# micro.P3.express

gestión de proyectos minimalista para microproyectos

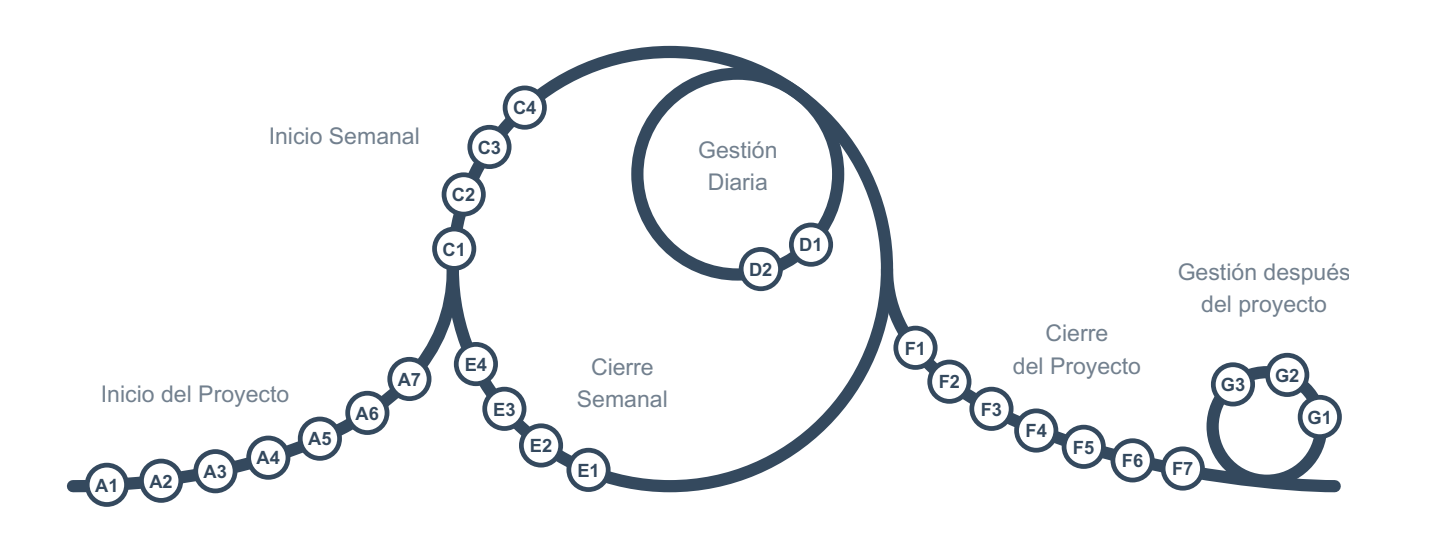

Esta es una versión descargable del manual en línea [\(https://micro.p3.express/es/](https://micro.p3.express/es/)), generado en 2024-03-23. Consulta el sitio web para versiones más recientes.

Este manual puede ser utilizado y distribuido libremente bajo la licencia Creative Commons Attribution 4.0 International.

Traducido por Ángel [Águeda](https://www.linkedin.com/in/angelagueda/) Barrero, Carlos [Contreras](http://www.linkedin.com/in/carlos-contreras-7a59336a) Padrón, Facundo Cabral, Juan Manuel Domínguez Ortega, Juan [Morlans](https://www.linkedin.com/in/jmorlans/), Liliana [Bomrad](https://www.linkedin.com/in/liliana-bomrad-saez-8651b11/) Saez, [Napoleón](https://www.linkedin.com/in/napoleonposada/) Posada, Phd. Marcos Orozco [Medina](https://www.linkedin.com/in/marcosorozco/)

- Inicio del Proyecto
	- A1 [Identificar](#page-2-0) a los decisores de alto nivel
	- A2 [Comprender](#page-3-0) y distribuir los sombreros
	- A3 Seleccionar [herramientas](#page-5-0) y crear el repositorio del proyecto
	- A4 Alcanzar un [entendimiento](#page-7-0) en común
	- A5 Tener la revisión por pares del inicio del [proyecto](#page-9-0)
	- A6 Tomar la decisión de [continuar](#page-10-0) o no continuar
	- A7 Realizar una [comunicación](#page-11-0) focalizada
- Inicio Semanal
	- C1 Revisar y afinar el [entendimiento](#page-12-0) común
	- C2 Tener la revisión por pares del Inicio [Semanal](#page-14-0)
	- C3 Tomar la decisión de [continuar](#page-15-0) o no continuar
	- C4 Realizar una [comunicación](#page-16-0) focalizada
- Gestión Diaria
	- D1 Gestionar los elementos de [seguimiento](#page-17-0)
	- D2 Cerrar los entregables [completados](#page-19-0)
- Cierre Semanal
	- E1 Medir e informar el [rendimiento](#page-21-0)
	- E2 Evaluar la [satisfacción](#page-22-0) de las partes interesadas
	- E3 [Recopilar](#page-23-0) las lecciones y planificar las mejoras
	- E4 Considerar el [intercambio](#page-25-0) de sombreros semanal
- Cierre del Proyecto
	- F1 Verifcar y entregar el [resultado](#page-26-0) final
	- F2 Evaluar la [satisfacción](#page-28-0) de las partes interesadas
	- F3 Tener la revisión por pares del cierre del [proyecto](#page-29-0)
	- F4 Considerar el [intercambio](#page-30-0) de sombreros para la gestión después del proyecto
	- F5 Archivar los [documentos](#page-31-0) del proyecto
	- F6 [¡Celebrar!](#page-32-0)
	- F7 Realizar una [comunicación](#page-33-0) focalizada
- Gestión después del proyecto
- G1 Evaluar los [beneficios](#page-34-0)
	- G2 [Generar](#page-35-0) nuevas ideas
	- G3 Realizar una [comunicación](#page-36-0) focalizada

micro.P3.express es una variante de [P3.express](https://p3.express/es/) diseñada para *microproyectos* con equipos de entre 1 y 7 miembros aproximadamente, que puede ser utilizada en entornos diversos, desde mega a microorganizaciones (incluyendo las unipersonales). De manera similar a P3.express, micro.P3.express es un *sistema minimalista de gestión de proyectos*.

El diagrama muestra el proceso de micro.P3.express. Cada nodo (A1, A2, …) representa una *actividad de gestión*. Cada actividad pertenece a una de los 6 *grupos de actividades* (Inicio del proyecto, Inicio Semanal, …). Dos de los grupos de actividades son lineales y se ejecutan una única vez, mientras que el resto son cíclicos.

En el caso de los *microproyectos extendidos*, cuya extensión en el tiempo es prolongada pero consume solo una pequeña parte del tiempo de los miembros del equipo, se puede reemplazar el ciclo semanal con un ciclo mensual.

Puedes hacer clic en cada actividad del diagrama en línea para abrir su página y leer sobre ella. Si es tu primera experiencia de aprendizaje de micro.P3.express, es recomendable comenzar con [A1](#page-2-0) y continuar leyendo el resto de actividades en orden.

Para tener éxito en tus proyectos, necesitas [comprender](https://nupp.guide/es/) y seguir de forma continua los Principios Cuasi Universales de Proyectos (NUPP).

<span id="page-2-0"></span>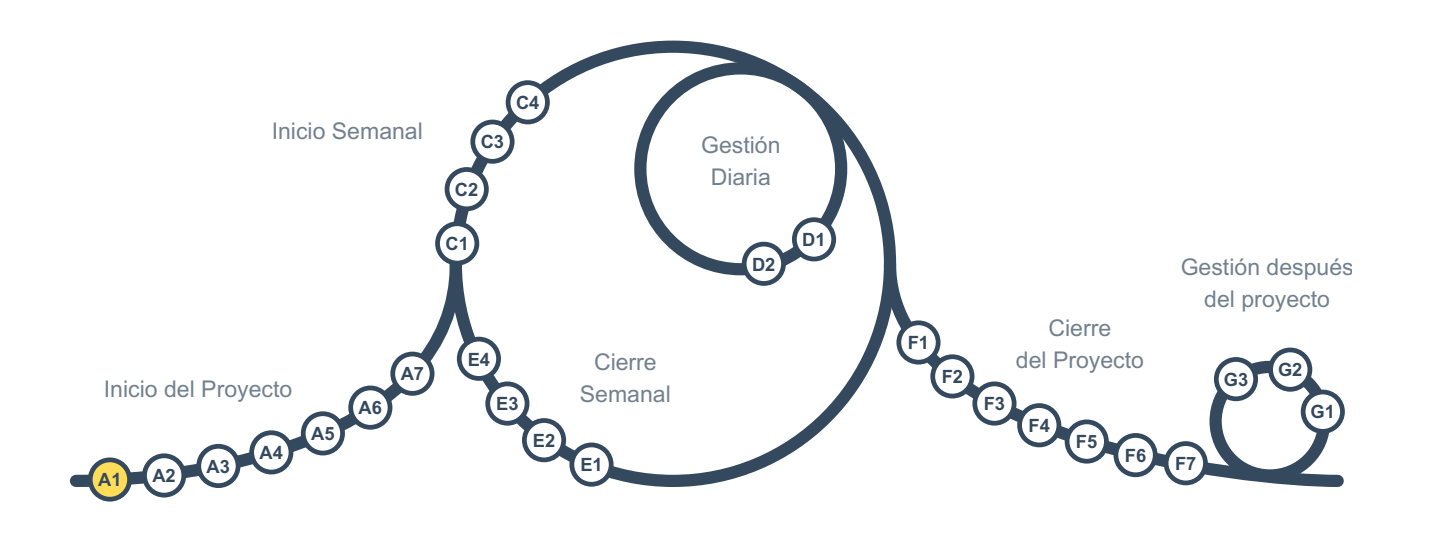

Esta es la primera actividad de gestión en el grupo de actividades de *Inicio del Proyecto*, este es un grupo para crear la base para el proyecto y decidir si se ejecutará.

Debe dejarse claro quién tomará las decisiones de alto nivel, como las de *continuar o no continuar* [\(A6](#page-10-0) y [C3](#page-15-0)). La elección depende de si la organización es más grande que el equipo del proyecto:

- **Si la organización no es más grande (es una microorganización),** entonces todo el equipo, o un subconjunto del mismo, sería responsable de las decisiones de alto nivel. Recuerda que debe quedar claro para todos quiénes son estas personas.
- **Si la organización es más grande,** una sola persona que tenga un alto poder organizacional y que no sea uno de los miembros normales del equipo debe ser *el patrocinador* del proyecto, responsable de tomar decisiones de alto nivel y proporcionar recursos para el proyecto. Cuando sea necesasio involucrar a más de una persona en las decisiones de alto nivel, es responsabilidad del patrocinador hacer las gestiones pertinentes, y los miembros del equipo solamente trabajarán con el patrocinador en lugar de con todos los decisores.

<span id="page-3-0"></span>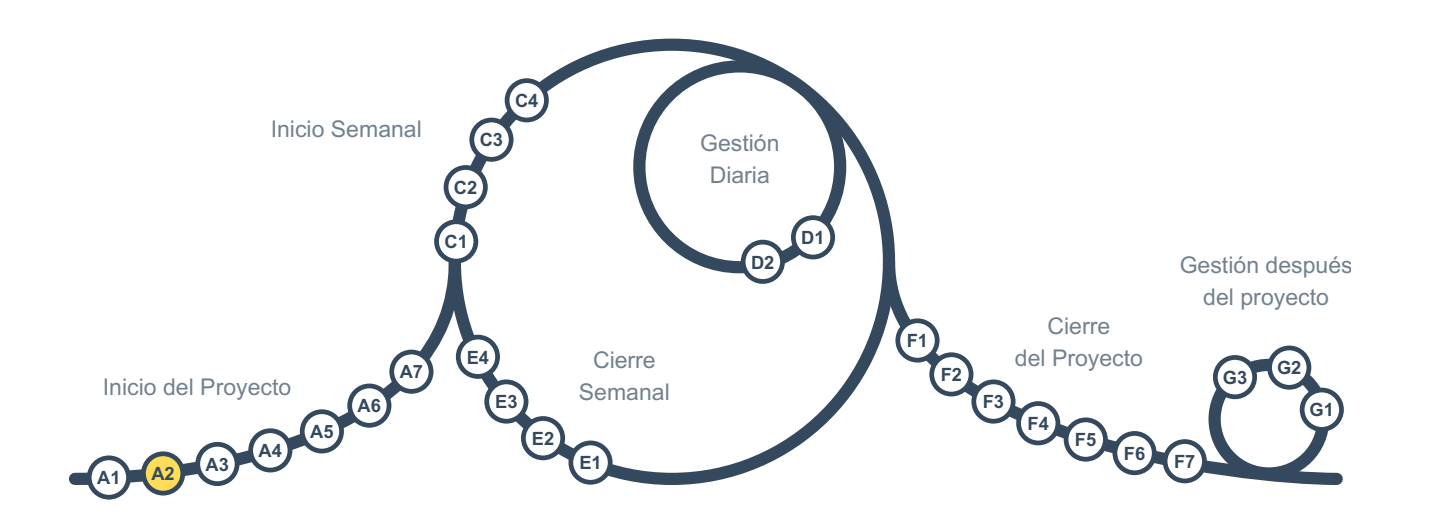

No quieres que eltrabajo del proyecto quede hecho enviando a cada tarea especializada a un departamento y que éste la asigne a sus expertos en función de las necesidades. En su lugar, los expertos necesarios deben ser oficialmente *designados* como miembros del equipo del proyecto, preferiblemente para toda la duración del proyecto.

En cualquier proyecto hay cuatro conjuntos de intereses. Para asegurarse de que no se descuida ninguno de ellos, se consideran los siguientes *sombreros* para los miembros del equipo, cada uno de los cuales representa un conjunto de intereses:

## Sombrero de Director del proyecto

Interés por la forma de trabajar, coordinación, facilitación, resolución de problemas, etc.

Sombrero de Inversor

Interés por el retorno de inversión y el coste de oportunidad

ombrero de Creador

Interés por la viabilidad de las salidas del proyecto, los estándares aplicables, etc.

Sombrero de Usuario

Interés por las necesidades y expectativas del cliente y de los usuarios finales

Si bien varias personas pueden compartir algunos o todos los intereses en cualquiera de estos conjuntos, *solo una persona* llevará puesto el sombrero en un momento dado. Los sombreros *no* les dan más autoridad para tomar decisiones, sino meramente la responsabilidad de asegurar que esos intereses son tratados por el equipo.

Cuando sea necesario, una sola persona puede vestir múltiples sombreros (por ejemplo, si se trata de un proyecto de una sola persona). En tales casos, la persona debe cambiar de sombreros constantemente sin descuidar ninguno de ellos.

Estos cuatro sombreros deben ser distribuidos en el Inicio del Proyecto considerando las habilidades de los

miembros del equipo antes de proceder a la siguiente actividad de gestión, [A3](#page-5-0).

<span id="page-5-0"></span>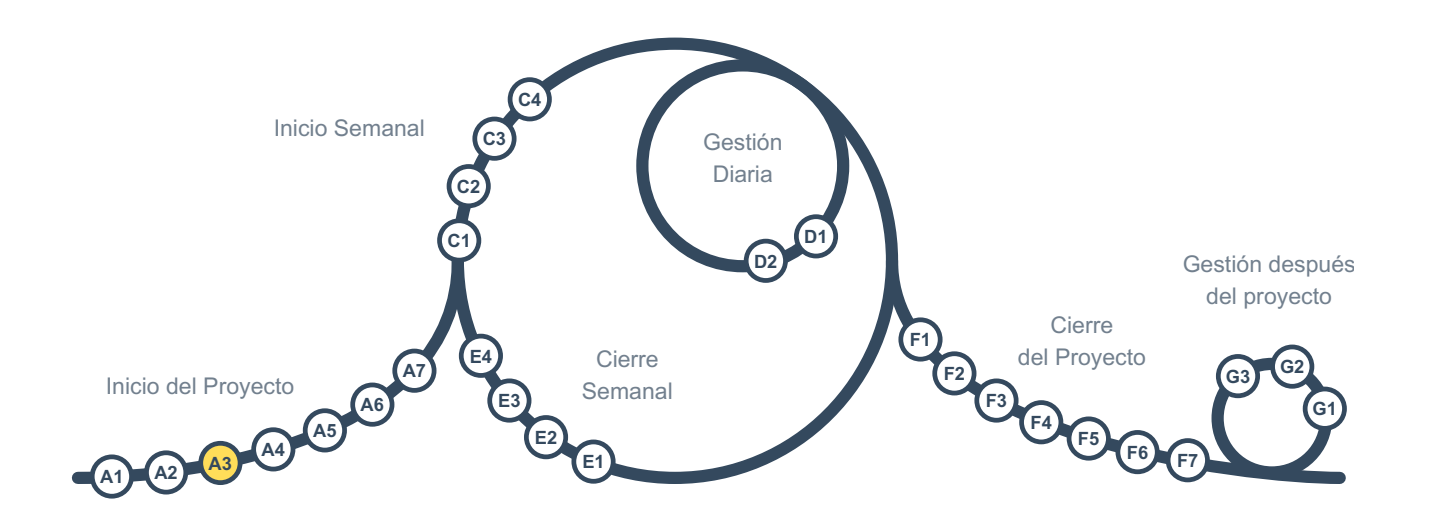

Llegados a este punto, necesitamos establecer las herramientas y un repositorio bien organizado para almacenar los documentos de gestión y producción del proyecto.

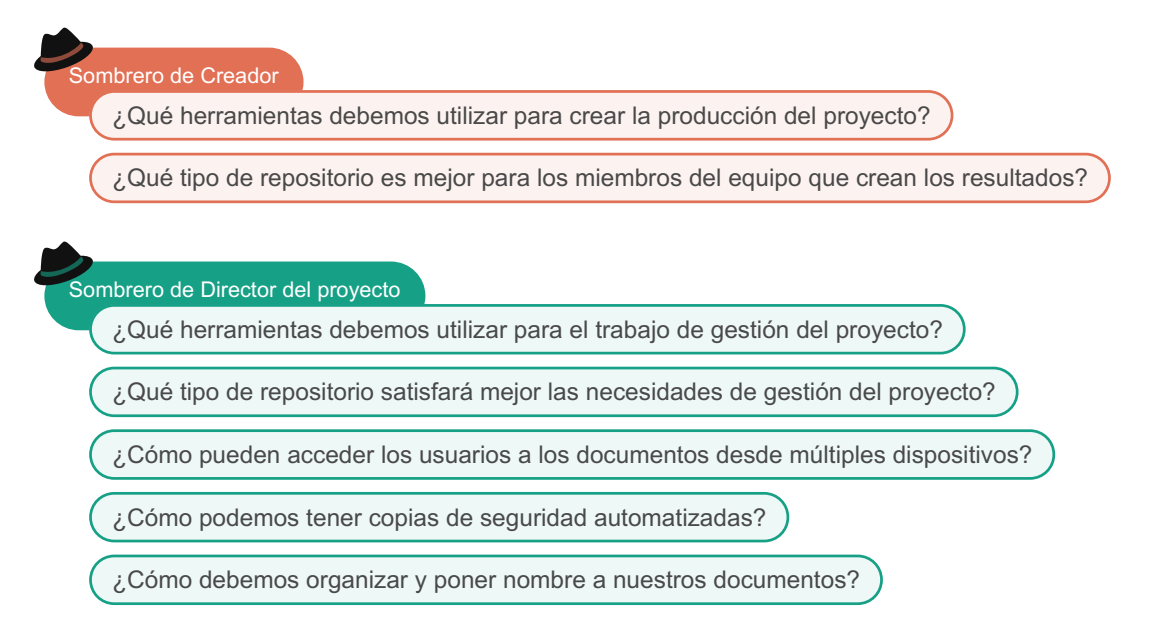

El repositorio puede ser un directorio en una plataforma de *almacenamiento en la nube* o en una red local que se sincronice y esté disponible sin conexión en los ordenadores de los miembros del equipo. Como alternativa, las personas con conocimientos informáticos pueden utilizar *Git* y tecnologías similares para configurar sus repositorios.

Sombrero de Director del proyecto

¿Estamos seguros de que no nos estamos quedando atrapados en un servicio?

Cuando se utilizan servicios en la nube, es importante asegurarse de que no se está atado a sus servicios y de que se puede seguir siendo libre para trasladarse a otras plataformas y utilizar herramientas alternativas para abrir y editar archivos.

Dependiendo del proyecto, también puede haber otras preocupaciones:

Sombrero de Director del proyecto

¿Cómo garantizamos la seguridad del repositorio?

¿Qué podemos hacer con el versionado (conservar copias de las versiones antiguas de los archivos)?

Si el equipo no está seguro de qué hacer en esta actividad, debería buscar ayuda de colegas o amigos, o contratar temporalmente a un consultor.

<span id="page-7-0"></span>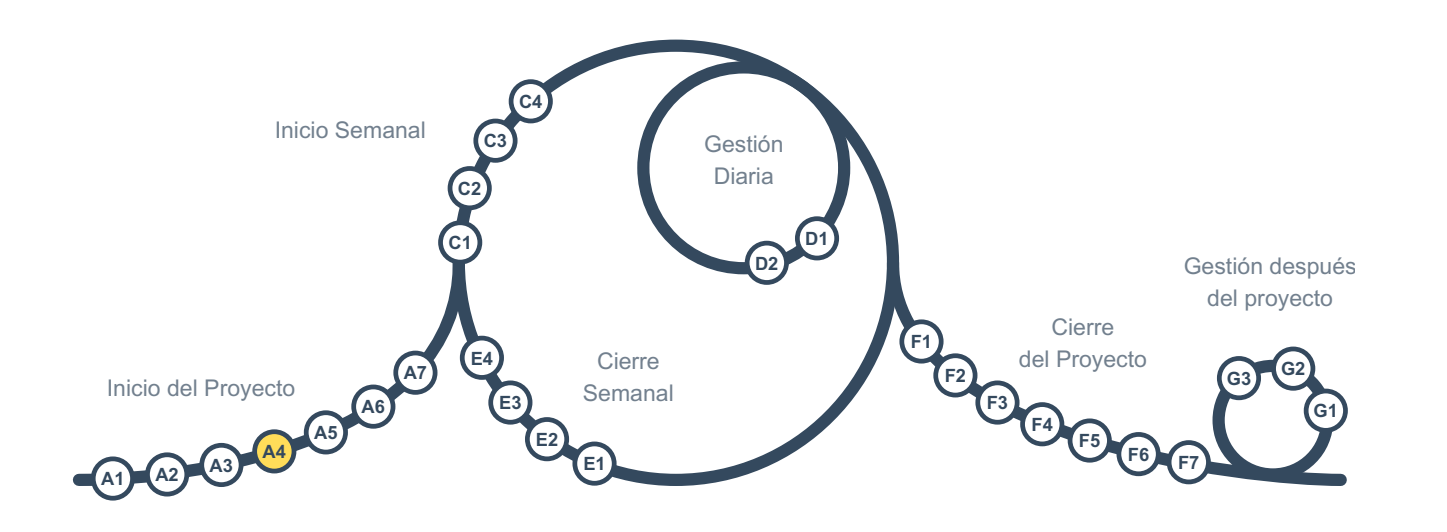

La persona que vista el sombrero de *Director de Proyecto* ayuda a todos los miembros del equipo a colaborar y alcanzar un entendimiento en común del proyecto. Este entendimiento servirá como base para esfuerzos futuros y como un plan de alto nivel que guíe el camino.

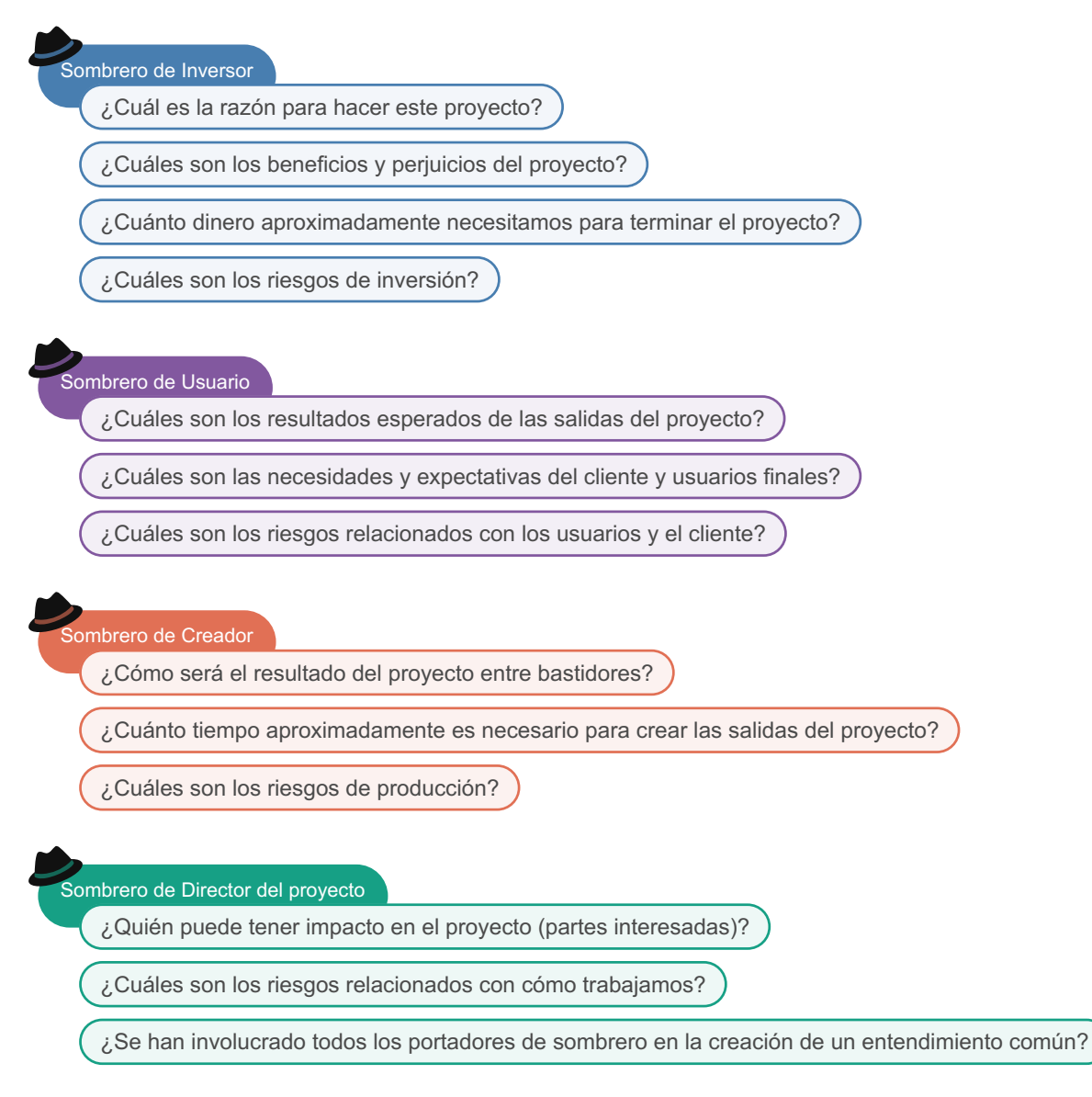

Se deberá crear un *Tablero Integrado de Proyecto* digital o físico para registrar la información, con columnas de estado como "en cola", "en espera", "en progreso", "por revisar", y "cerrado" para los *entregables* y *elementos de seguimiento* (riesgo, cuestiones, etc.). Además de dichas columnas de estado, debe haber una columna de "descripción del proyecto" con las siguientes metatarjetas:

- ¿Por qué este proyecto?
- Requisitos y expectativas
- Objetivos y previsiones
- Partes interesadas
- Criterios de aceptación generales [opcional]

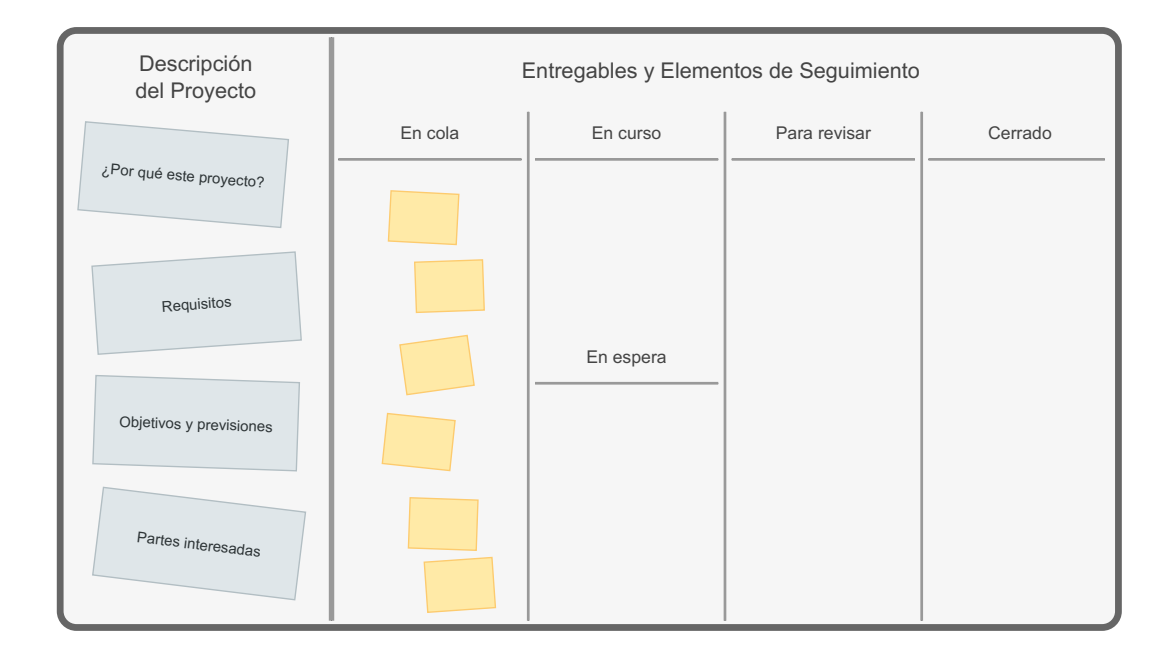

En este punto, se deben identificar todos los entregables de nivel alto y nivel medio para crear un mejor entendimiento del proyecto. Sin embargo, si el proyecto es exploratorio, es mejor limitar esta actividad a entregables clave de alto nivel y desglosarlos más adelante.

En microproyectos complicados, se puede utilizar un *Mapa de Entregables* para facilitar la identificación de entregables. Para hacerlo, se puede usar un mapa mental para desglosar la salida final del proyecto en sus principales entregables, luego cada uno de ellos en otros más pequeños, y así sucesivamente unos cuantos niveles más profundos hasta alcanzar un nivel de detalle apropiado para el proyecto.

También hay otra preocupación importante:

Sombrero de Director del proyecto

¿Son los documentos claros y fáciles de entender?

<span id="page-9-0"></span>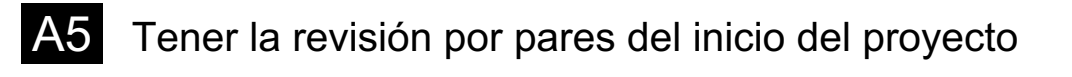

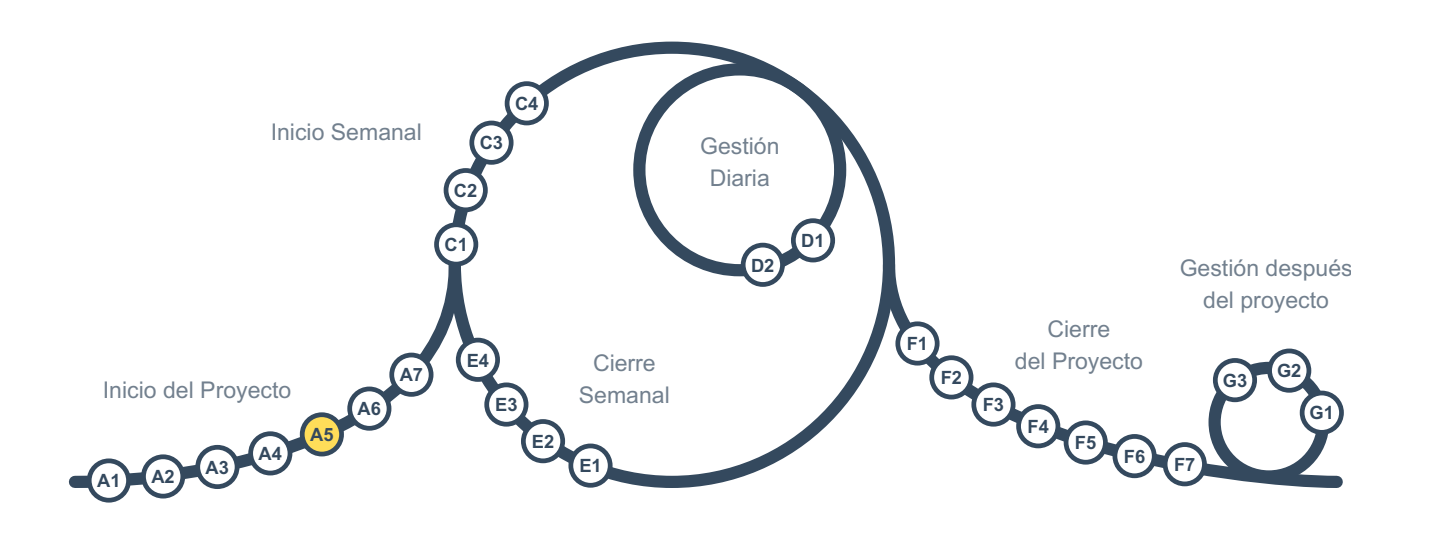

Un buen *Director de Proyecto* siempre debería tener una perspectiva crítica:

## Sombrero de Director del proyecto

¿Hemos hecho un buen trabajo en el Inicio del proyecto, y estamos listos para seguir adelante?

Puede haber errores o deficiencias que se no se identifican por varias razones, incluida la cercanía al propio trabajo. Es una buena idea pedirle a alguien con experiencia en *gestión de proyectos* que no pertenezca al equipo del proyecto que haga una revisión y verifique lo que se ha hecho con una mirada distinta antes de avanzar. Además de ayudar a resolver problemas potenciales, la revisión por pares es una excelente manera de aprender para ambas partes.

Si la organización no es más grande que el equipo del proyecto o no hay nadie en la organización capaz de hacer la revisión por pares de los aspectos de gestión del proyecto, debería considerarse pedir ayuda a alguien externo.

Los resultados de la revisión por pares y cualquier información relacionada deben registrarse en una tarjeta en el *Tablero Integrado de Proyecto* y cerrarse después de que se hayan realizado los ajustes necesarios identificados durante la revisión.

Además del sombrero de *Director de Proyecto*, otros roles también pueden encontrar útil realizar revisiones por pares:

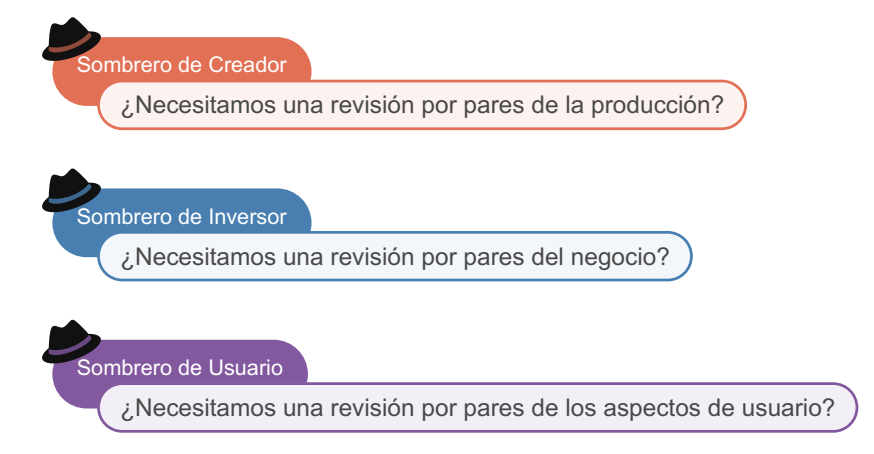

<span id="page-10-0"></span>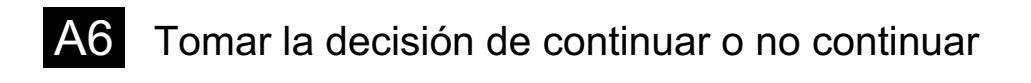

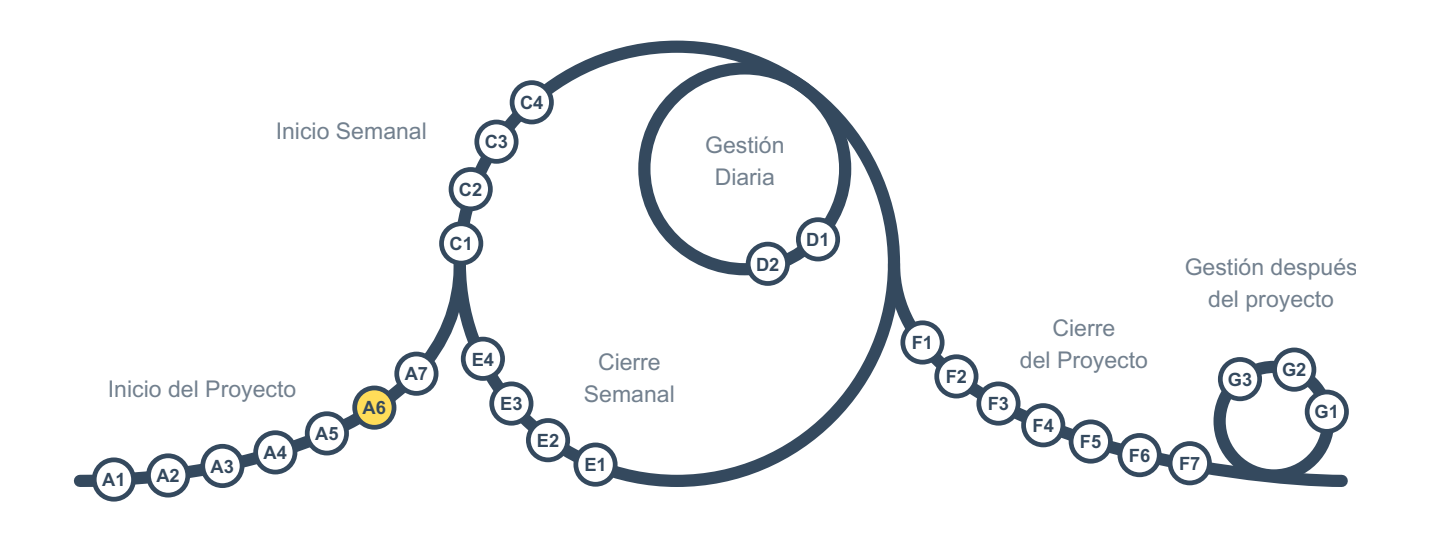

En este punto, estamos casi listos para la decisión de continuar o no continuar. Antes de solicitar a la persona o grupo responsables que tome la decisión, cada portador de sombrero debe expresar sus preocupaciones:

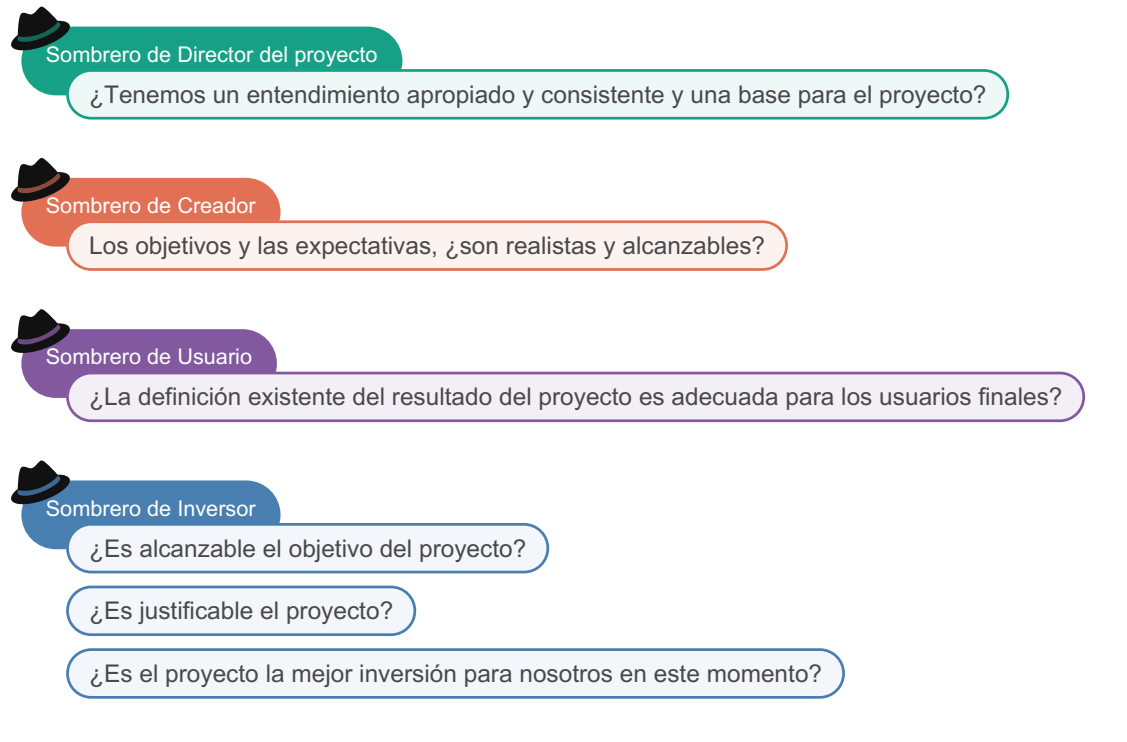

Después de esto, la persona o grupo responsable de la decisión de continuar o no continuar (establecido en [A1](#page-2-0)) toma una decisión. Si la decisión es no continuar, el repositorio del proyecto debe archivarse y el proyecto se detiene. Debe asegurarse de que el archivo permanezca accesible, sin embargo, porque puede que se ocurra una idea similar en el futuro, y verificar el trabajo que se ha hecho en esta idea sería útil entonces.

Es posible que tenga que iniciar varios proyectos para terminar con algunos justificables que desea ejecutar. Por esta razón, el inicio de proyectos rechazados posteriormente no debe verse como una pérdida de tiempo, sino más bien como una inversión para encontrar los mejores proyectos.

Cuando hay un cliente externo, esta actividad es en la cual se le enviará la propuesta y se firmará el contrato.

<span id="page-11-0"></span>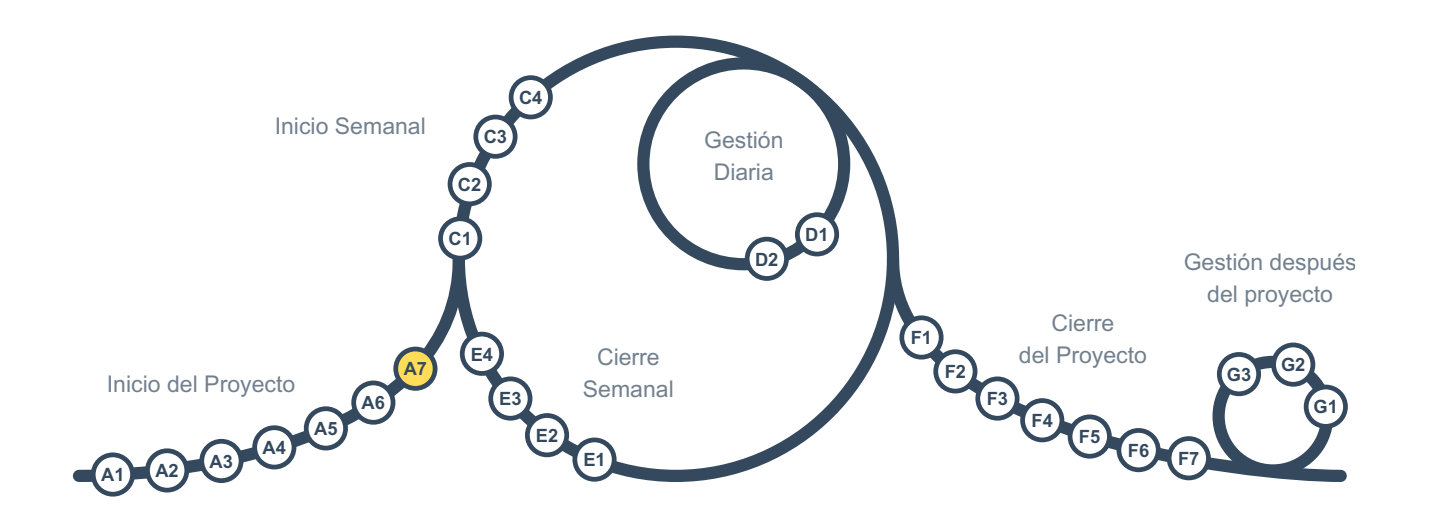

Esta es la última actividad de gestión en el grupo *Inicio del proyecto*, requerida cuando la organización es más grande que el equipo del proyecto.

Sombrero de Director del proyecto ¿El resto de la organización sabe que se va a iniciar este proyecto?

Todos en la organización deben conocer el proyecto para que puedan alinearse con él y apoyarlo según sea necesario. También ayuda a identificar conflictos y oportunidades potenciales lo antes posible.

En esta actividad, la persona que lleva el sombrero de *director de proyecto* envía un breve mensaje a todos en la organización, haciéndoles saber que el proyecto va a comenzar y explica su objetivo así como los resultados deseados.

<span id="page-12-0"></span>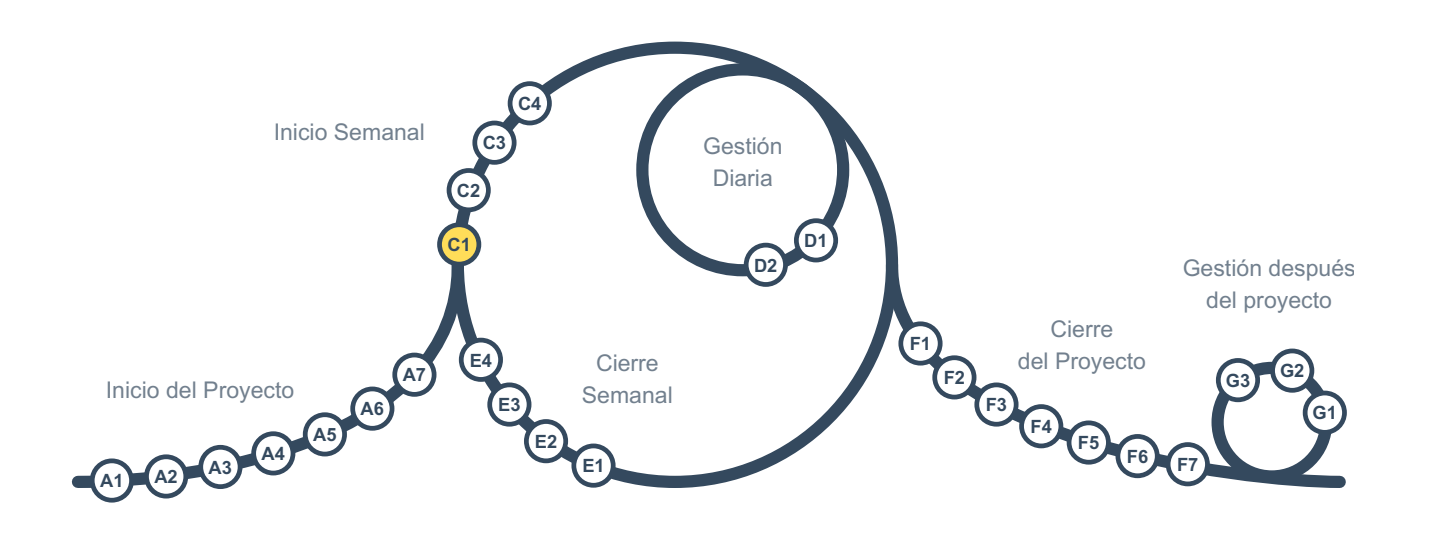

Esta es la primera actividad de gestión en el grupo *Inicio Semanal*

Cada tarjeta del *Tablero integrado de proyecto* debe tener un único miembro del equipo asignado como su *responsable*, para hacer un seguimiento de la misma y actualizarla en el tablero. Cuando varias personas trabajan en una misma tarjeta, solo una de ellas puede ser designada como responsable.

En este momento, los responsables presentan sus tarjetas y, basándose en eso y en las metatarjetas de la columna "descripción del proyecto" del tablero, el equipo afina el entendimiento común del proyecto actualizando las tarjetas y su secuencia, decidiendo qué hacer en la semana siguiente, detallando el trabajo que se avecina, etc.

Si hay que cancelar una tarjeta, en lugar de eliminarla del tablero, hay que marcarla como "cancelada" y moverla a la columna "cerrada", de modo que el tablero contenga un historial completo.

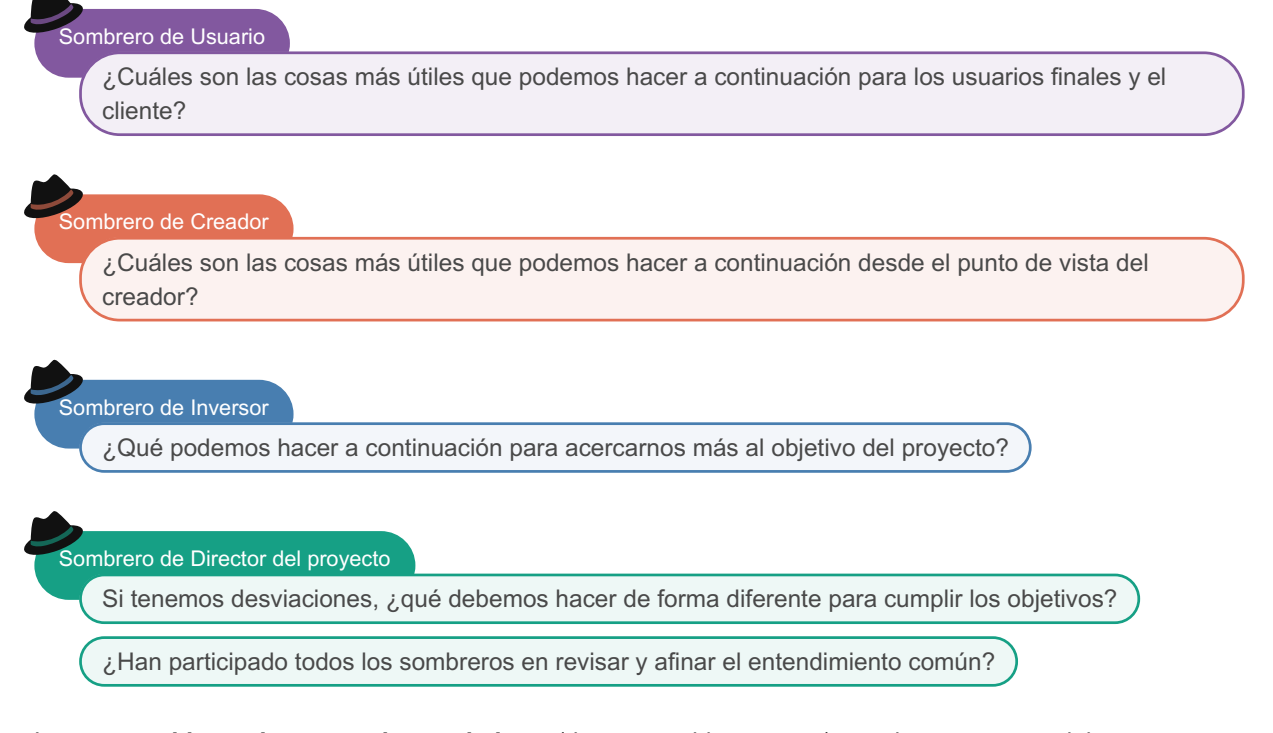

Los *entregables* y *elementos de seguimiento* (riesgos, problemas, etc.) anteriores y nuevos deben enumerarse y secuenciarse en el *Tablero integrado de proyecto*. Cada tarjeta debe ser asignada a alguien como *responsable* para su seguimiento. Las metatarjetas de la columna "descripción del proyecto" del tablero deben actualizarse si se

### producen cambios en los objetivos u otra información básica que contengan.

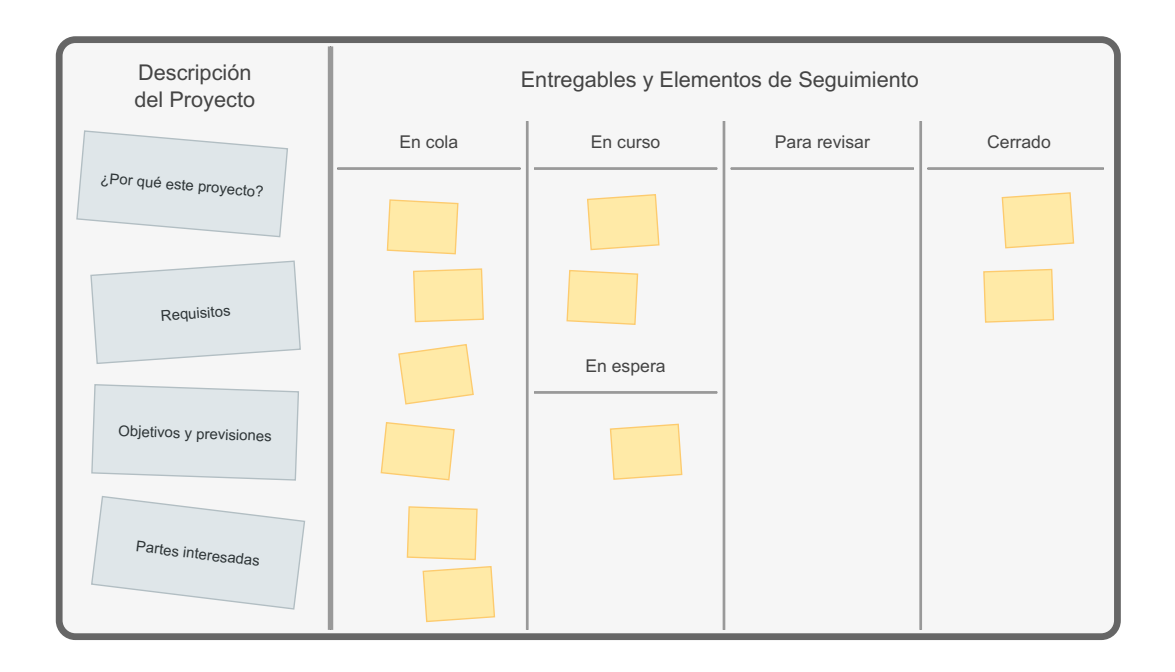

Es útil añadir algo de información sobre los criterios de aceptación a cada tarjeta de entregable en el tablero para alinear el trabajo con los objetivos y hacer [D2](#page-19-0) más sencillo. Si hay códigos, estándares o requisitos especiales que deban tenerse en cuenta para un entregable concreto, esa información también debe añadirse a la tarjeta del tablero. Si los entregables tienen criterios similares, se podría crear una metatarjeta de "criterios generales de aceptación" en la columna de "descripción del proyecto" en el *Tablero integrado de proyecto* para registrarlos allí en lugar de repetirlos en cada tarjeta de entregable.

Si una versión del resultado del proyecto ya está en funcionamiento, también debería examinarse:

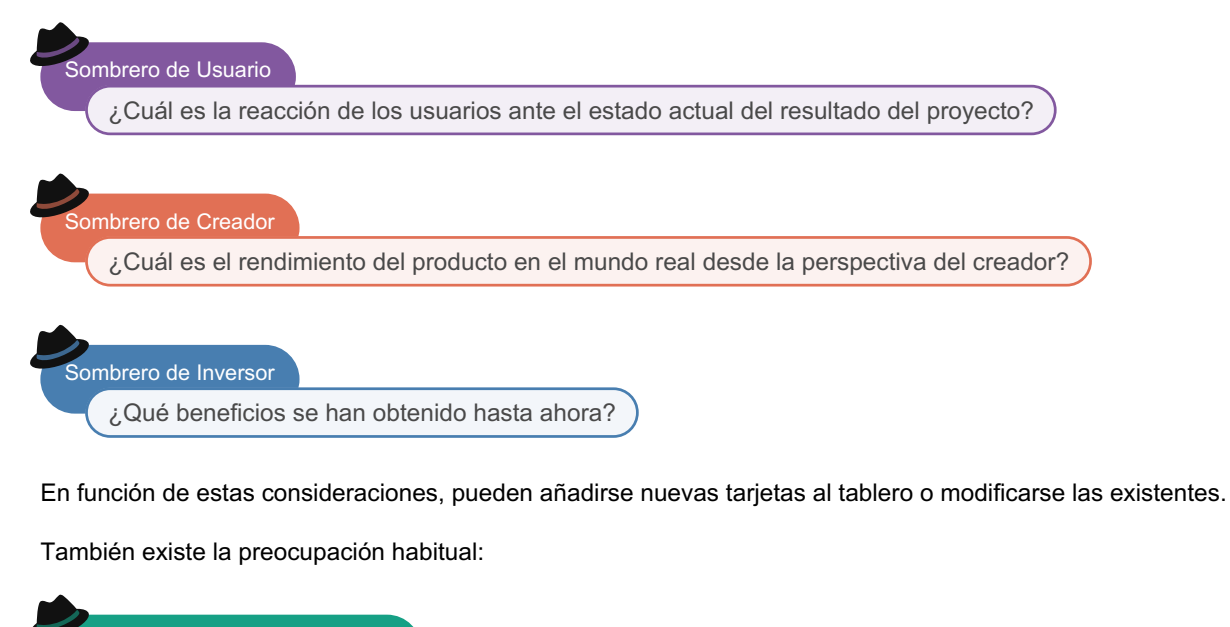

Sombrero de Director del proyecto

¿Son los documentos claros y fáciles de entender?

<span id="page-14-0"></span>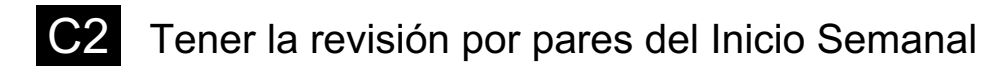

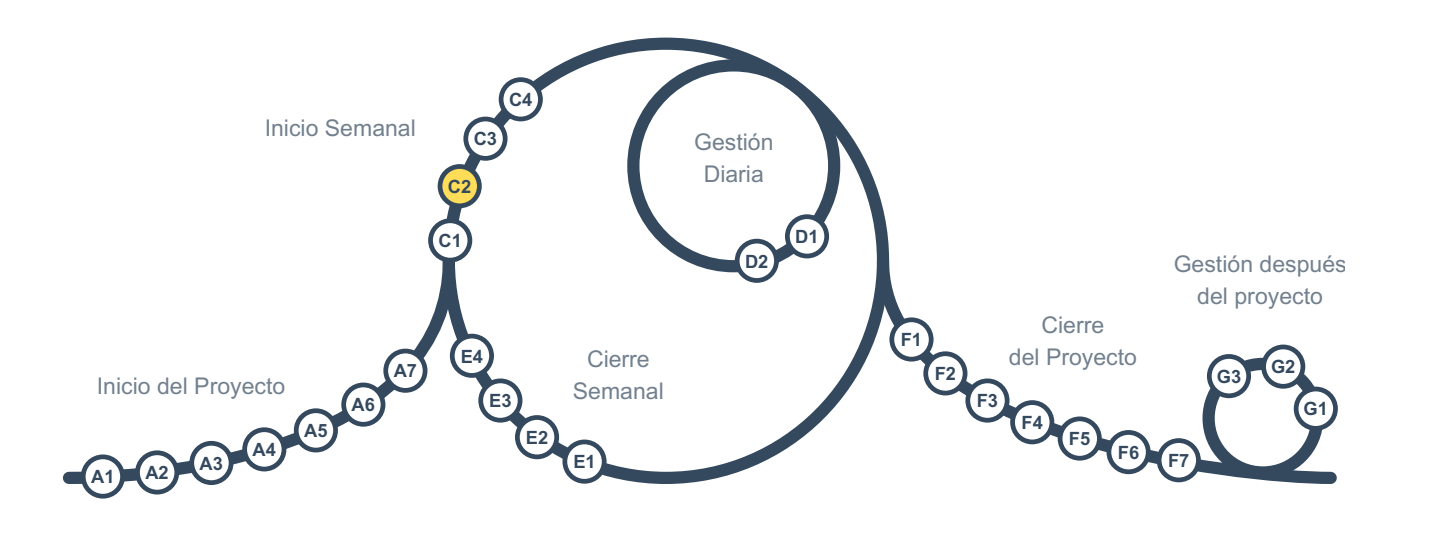

Es importante mantener siempre una actitud crítica:

## Sombrero de Director del proyecto

¿Hemos iniciado la semana correctamente para estar preparados para seguir adelante?

Hay que pedir a una persona *externa* al equipo que tenga los conocimientos necesarios de *gestión de proyectos* que dedique más o menos una hora a revisar el trabajo. Esa información puede utilizarse para perfeccionar los planes.

Si hay acceso a suficientes personas, debería pedirse a una persona distinta que revise el trabajo cada vez. Esto aumenta la diversidad de opiniones y mejora las oportunidades de aprendizaje para todos. Si en la organización no hay ninguna persona cualificada para la revisión inter pares, se debería plantear buscar a alguien de fuera para ayudar.

Los resultados de la revisión por pares deben registrarse en una tarjeta del *Tablero integrado de proyecto*, que se cierra una vez realizados los ajustes necesarios.

Las revisiones por pares son necesarias para los aspectos de gestión. Dependiendo del tipo de proyecto, puede que quieran utilizarse también para otros sombreros, utilizando las mejores prácticas y normas de cada sombrero:

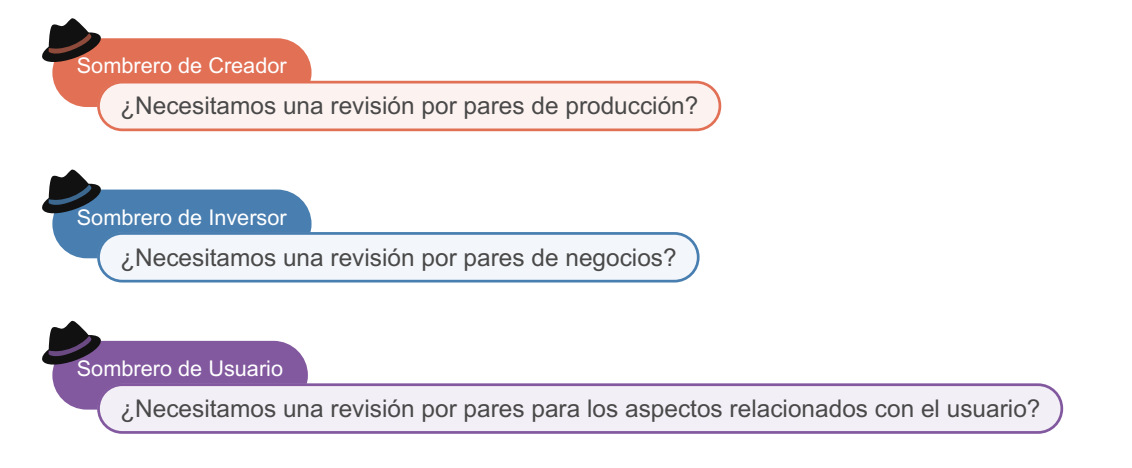

<span id="page-15-0"></span>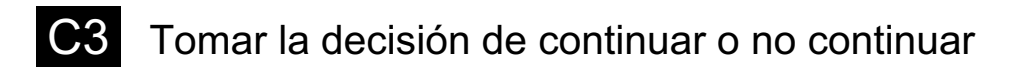

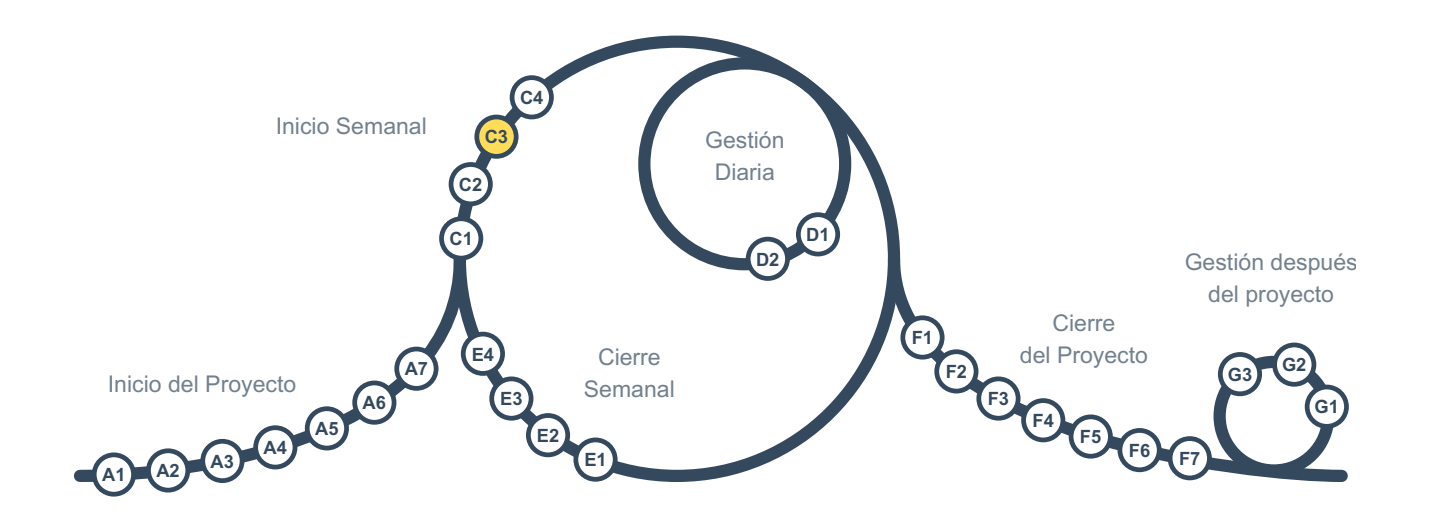

Es hora de la decisión cíclica de continuar o no continuar. Antes de tomar la decisión, cada portador de sombrero expresa sus preocupaciones:

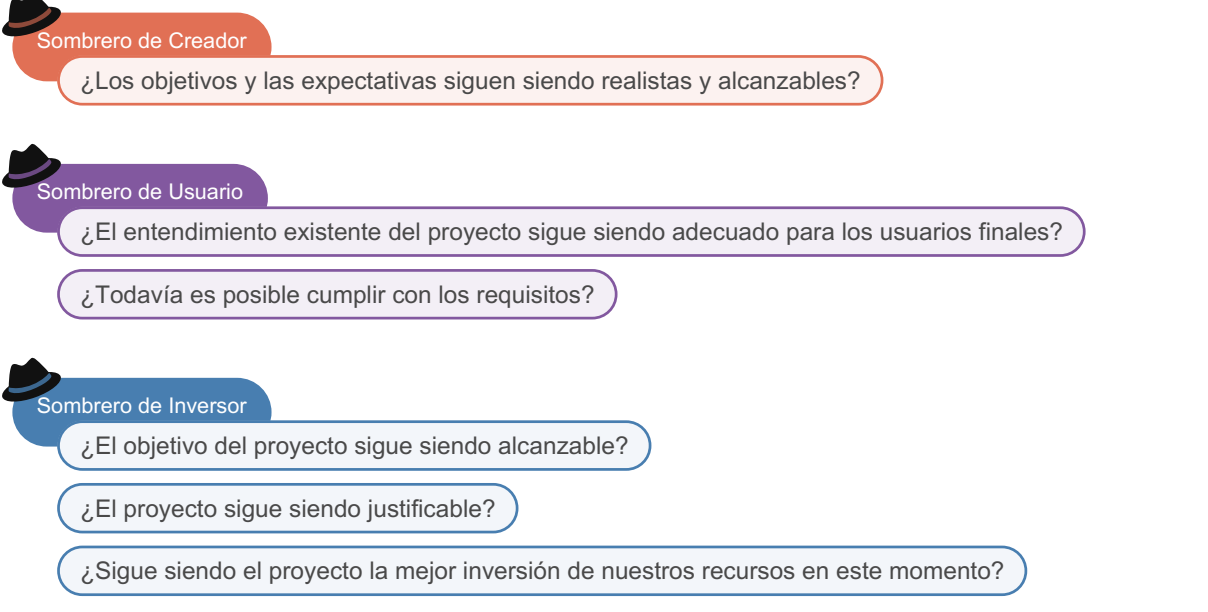

Después de esto, la persona o grupo responsable de la decisión de continuar o no continuar (establecido en [A1](#page-2-0)) toma una decisión. La decisión y su información relacionada se guardan en una tarjeta en el *Tablero Integrado de Proyecto*.

Cuando un proyecto pierde su justificación y ya no tiene sentido continuar, se esperará una decisión de no continuar, en cuyo caso, el equipo debe archivar los documentos, detener el proyecto y anunciar su cancelación. Si un proyecto tiene un alcance dinámico y la última salida parece ser suficiente, no se debe usar una opción de no continuar para detenerlo, pero debe revisar y cerrar las tarjetas de entregables restantes en el *Tablero Integrado de Proyecto* como cancelados y proceder normalmente a atar los cabos sueltos y cerrar el proyecto.

<span id="page-16-0"></span>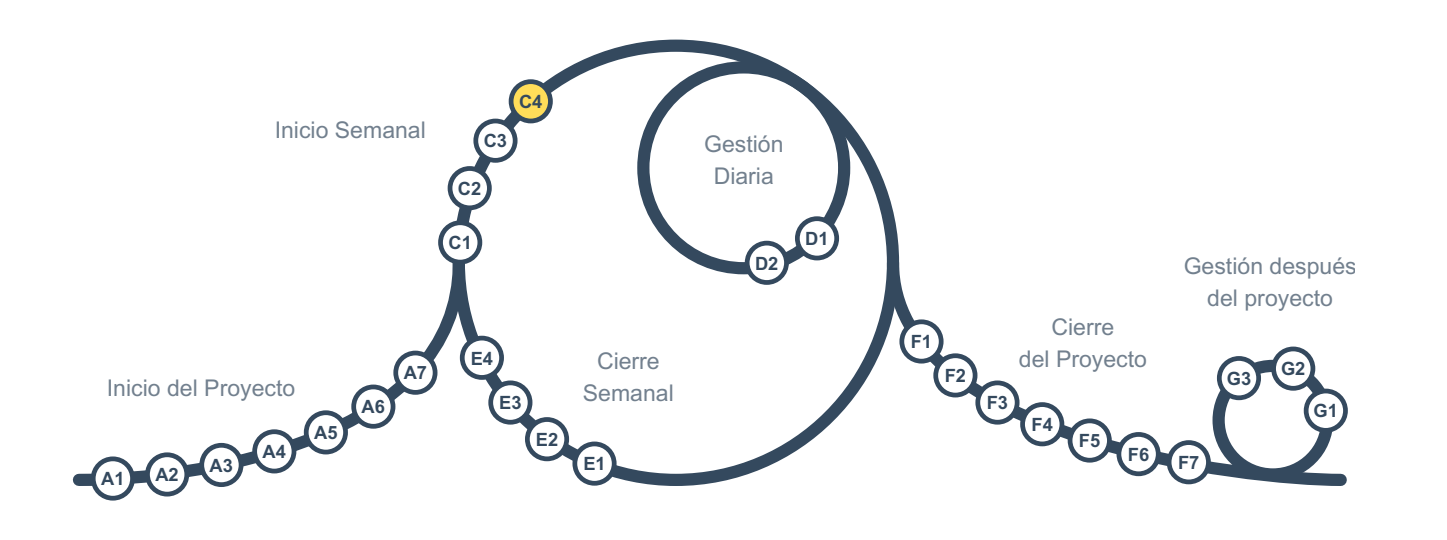

Este es el final del *Inicio Semanal* del grupo de actividades. Si la organización es más grande que el equipo del proyecto, puede ser necesaria una comunicación focalizada.

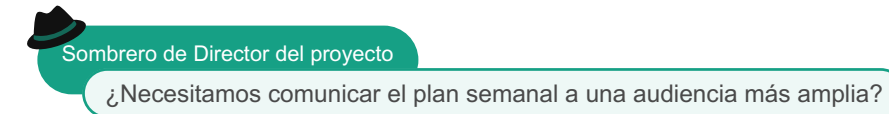

Dado que es una actividad semanal, debe asegurarse de que la frecuencia de las comunicaciones coincidan con las expectativas de las partes interesadas y, si es necesario, en su lugar enviarlos cada dos o cuatro ciclos, y solo a ciertas personas en lugar de a todo el mundo en la organización.

<span id="page-17-0"></span>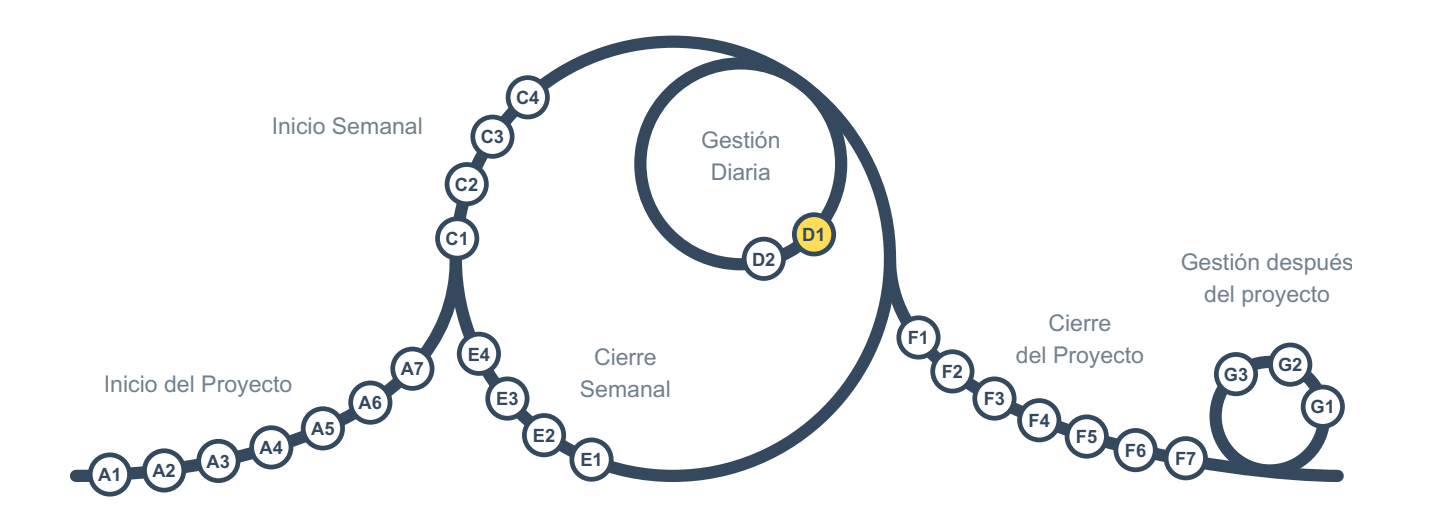

Todos los miembros deberían estar buscando continuamente problemas incidencias, riesgos, cambios e ideas de mejora.

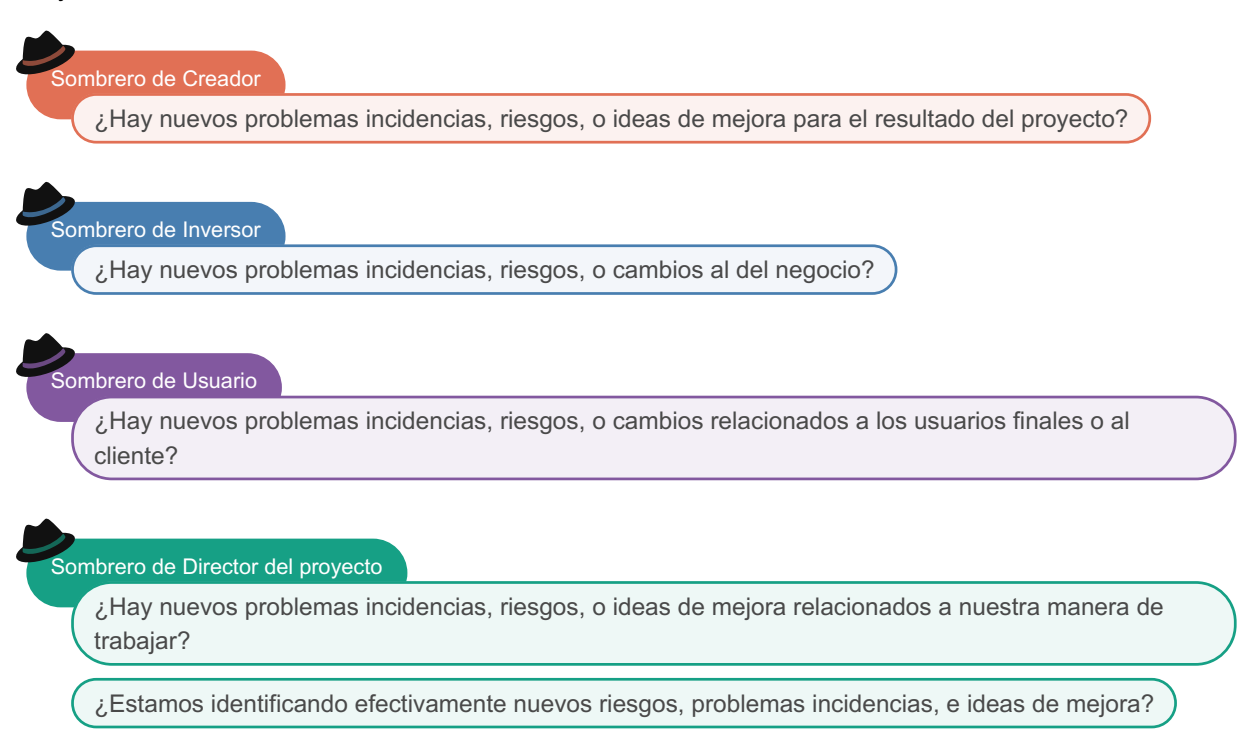

Esta información debería ser capturada agregando nuevas tarjetas de seguimiento al *Tablero integrado de proyecto*, o añadiendo comentarios a las tarjetas existentes.

#### Sombrero de Director del proyecto

¿Estamos siguiendo apropiadamente los problemas las incidencias y riesgos identificados?

Para asegurarse de que no se descuide nada, una persona debería estar asignada a cada tarjeta en el *Tablero integrado de proyecto* como su *responsable*. Los responsables dan seguimiento a esas tarjetas y las actualizan. Cuando una tarjeta es completada o cancelada, agregan la nueva información a la tarjeta y la mueven a la columna "para revisión". Luego, el equipo completo o un subconjunto de él revisa la tarjeta antes de moverla a la columna "cerrado".

Sombrero de Director del proyecto

¿Son los documentos claros y fáciles de entender?

<span id="page-19-0"></span>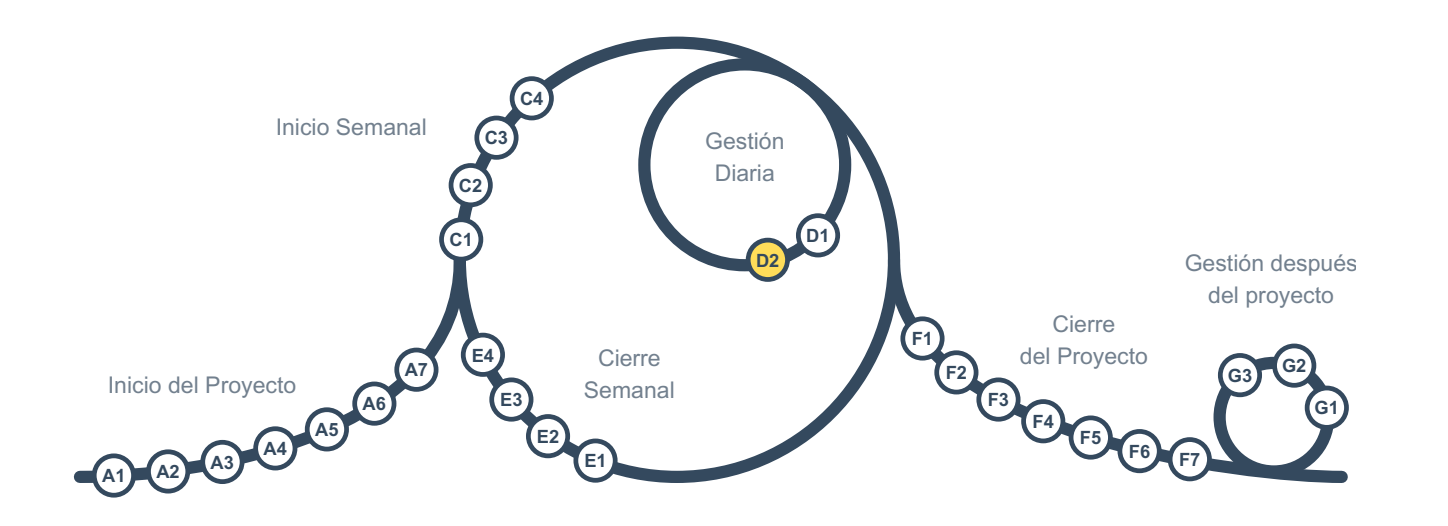

Los *responsables* añaden comentarios a sus tarjetas de entregable en el *Tablero integrado de proyecto*, y al final, las mueven a la columna "para revisión" cuando están completos. Después, se aseguran de que cada entregable está realmente completo antes de moverlo a la columna "cerrado", porque solo se puede reducir riesgos y crear un ambiente confortable si lo que llamamos completo está realmente así, y se asegura que ninguno de ellos requerirá trabajo adicional en el futuro.

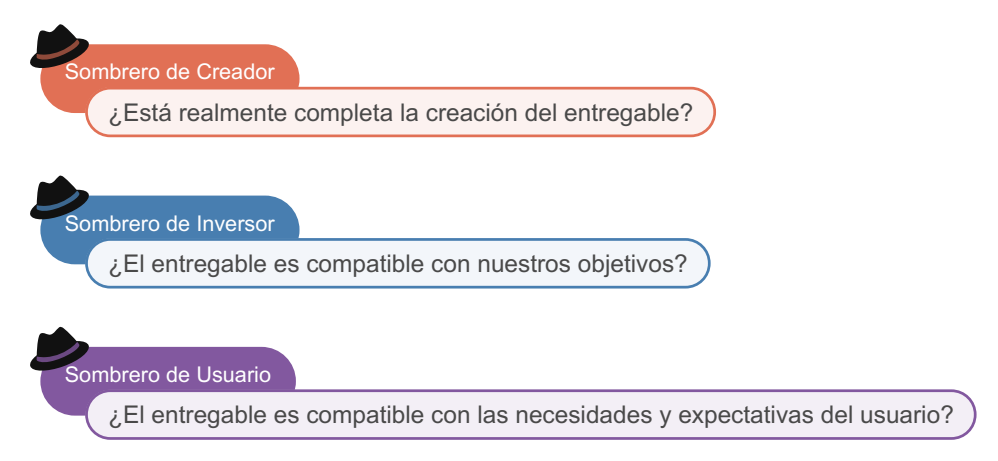

Cuando se acuerde que todo está conforme respecto al entregable, debería moverse a la columna "cerrado".

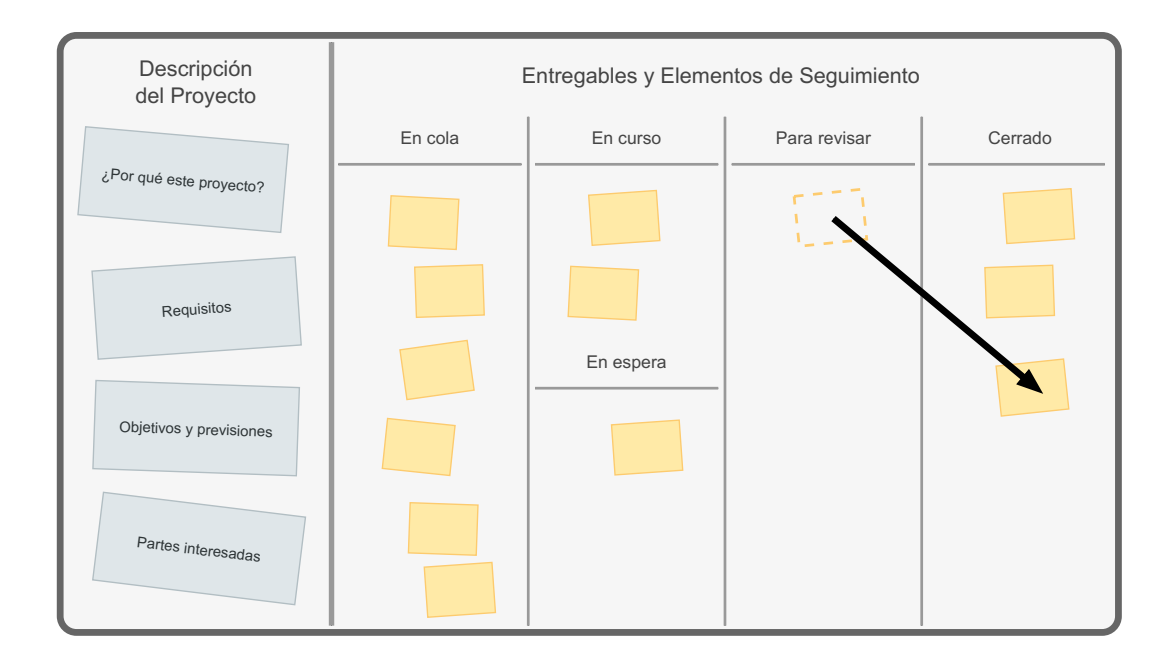

Si el proyecto tiene clientes internos o externos, es buena idea mostrarles los entregables completados para realimentación y una aprobación preliminar, no oficial. Esto hará el *Cierre del proyecto* mucho más fácil y reduce el riesgo de retrabajo.

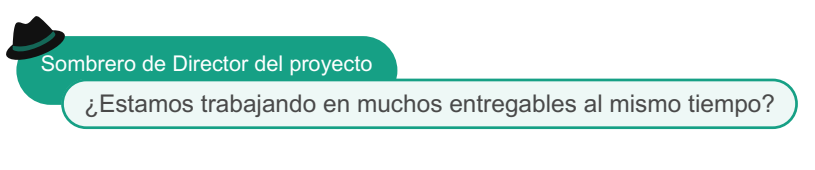

Tener muchos entregables en progreso incrementa el riesgo de retrabajo. En vez de ello, se debería poner la atención en completar los entregables antes de pasar a otros nuevos.

No olvidemos la preocupación usual:

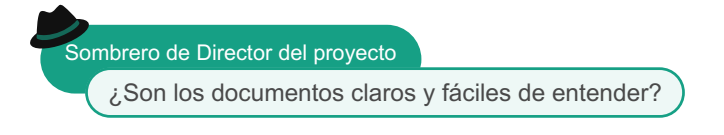

<span id="page-21-0"></span>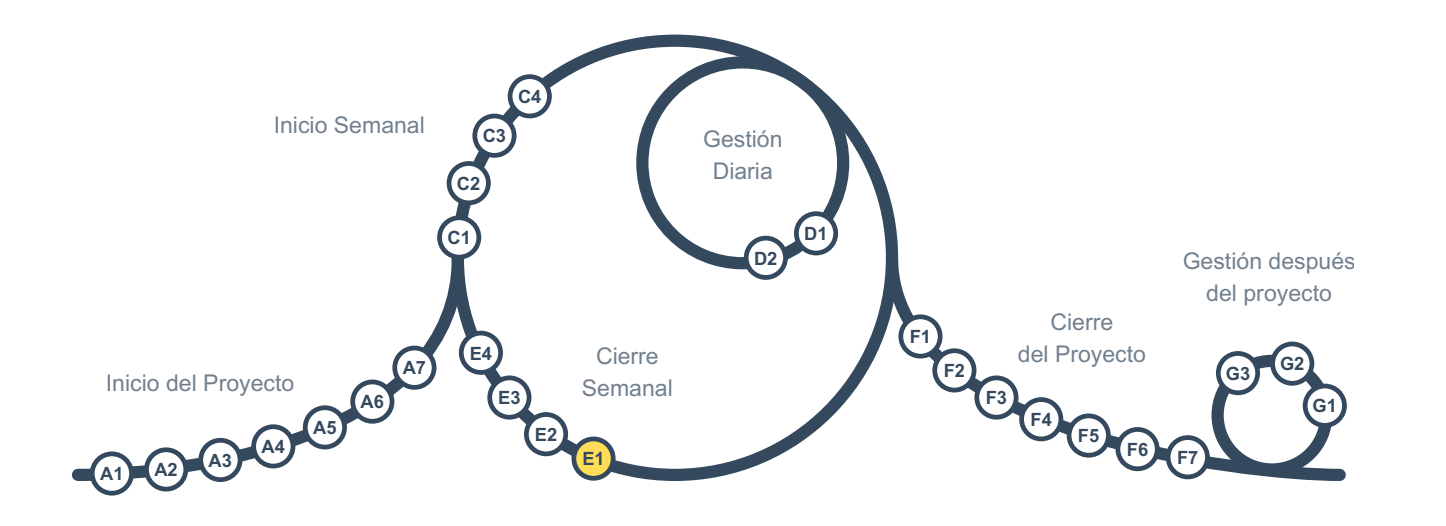

Esta es la primera actividad de gestión en el grupo *Cierre Semanal*.

Rara vez progresamos según lo planeado, lo cual está bien siempre y cuando verifiquemos qué significa cada desviación para el proyecto y qué tenemos que hacer al respecto.

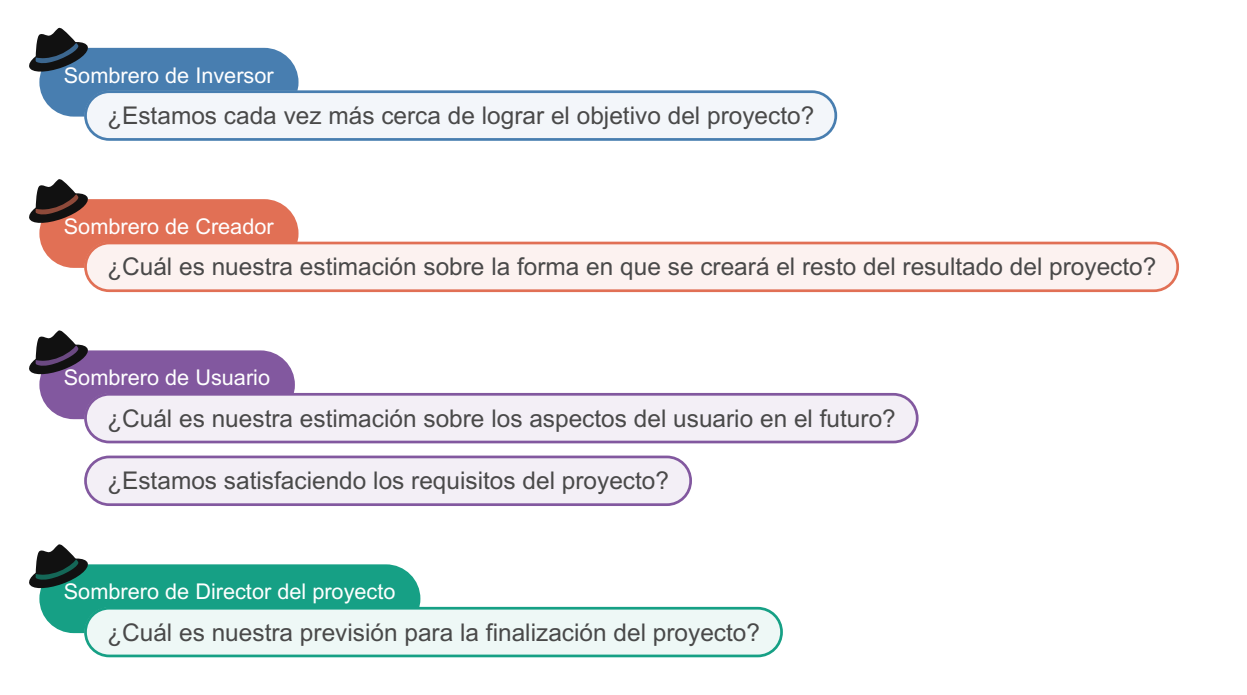

No hay una forma simple y universal de pronosticar, y la persona que porta el sombrero de *Director de Proyecto* tiene que encontrar un método apropiado para el proyecto: uno que sea lo suficientemente bueno para replanificar o cambiar los objetivos en [C1.](#page-12-0) Las nuevas previsiones deberían agregarse a la metatarjeta "objetivos y previsiones" en la columna "descripción del proyecto" del *Tablero intergado de proyecto*.

Sombrero de Director del proyecto

¿Alguien fuera del equipo necesita estar al tanto de nuestro progreso?

Si es necesario, hay que comunicar el progreso del proyecto con personas externas al equipo, tales como el cliente y los niveles superiores organizativos. Los informes deben ser simples y directos, y revisarlos para decidir si es una buena idea enviarlos cada ciclo, cada dos ciclos, o con cualquier otra frecuencia.

<span id="page-22-0"></span>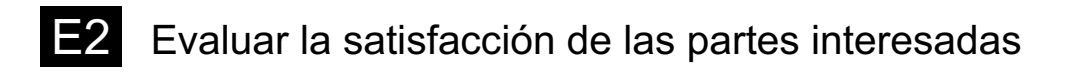

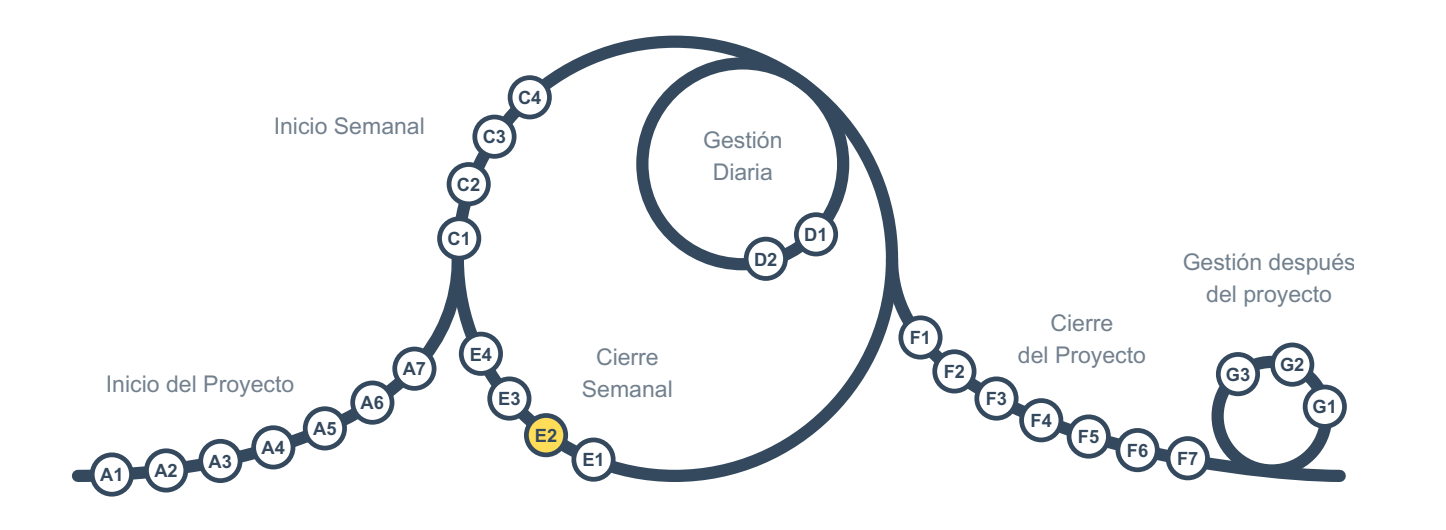

Necesitamos una evaluación implícita o explícita de la satisfacción de los miembros del equipo y las partes interesadas externas.

Sombrero de Director del proyecto

¿Están satisfechos los miembros del equipo con nuestra forma de trabajar en el proyecto?

¿Están satisfechas las partes interesadas externas (si las hay) con nuestra forma de trabajar?

La mejor opción suele ser realizar una evaluación sencilla y anónima para los miembros del equipo en cada ciclo.

En el caso de las partes interesadas externas, es importante asegurarse de que la frecuencia de las evaluaciones es adecuada para el público, y si la evaluación semanal es demasiado frecuente, debería hacerse cada dos o cuatro semanas en su lugar. Lo mejor es hacer al menos una evaluación al mes para que los problemas no se acumulen. Hay que asegurarse de que la evaluación no suponga demasiado tiempo a los interesados.

<span id="page-23-0"></span>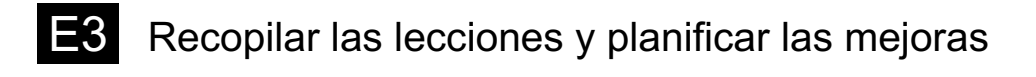

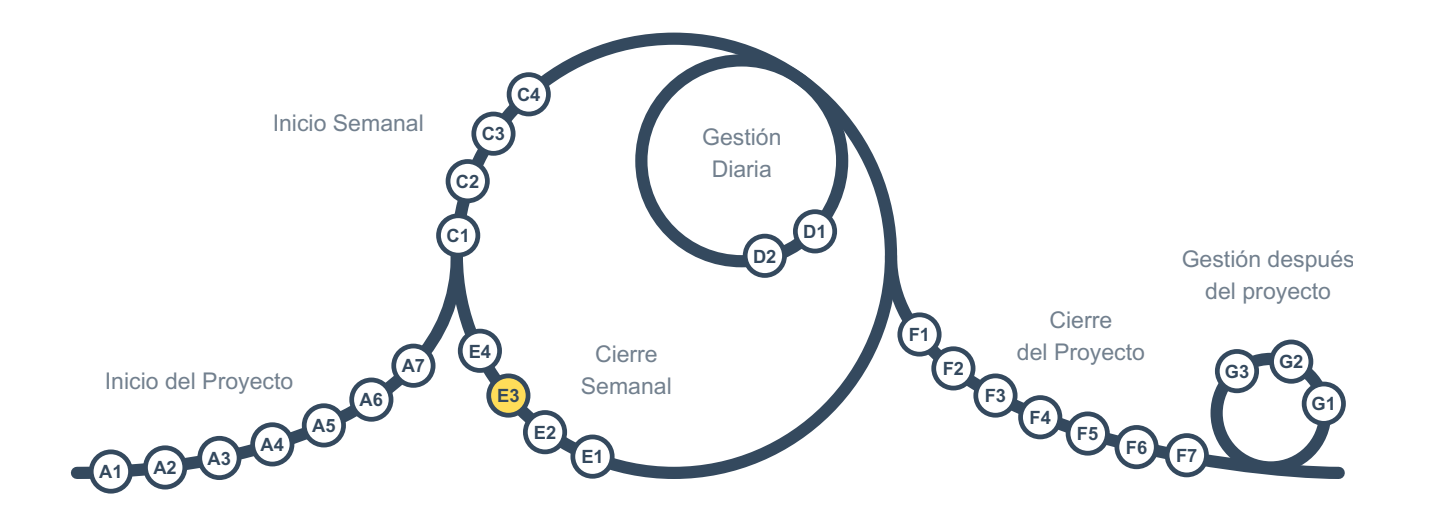

Es una buena idea hacer una pausa, reflexionar sobre la semana anterior y ver qué hemos aprendido de ella que pueda ayudarnos a tener un proyecto mejor la semana que viene.

## Sombrero de Director del proyecto

¿Qué podemos hacer mejor la semana que viene con respecto a nuestra forma de trabajar?

## mbrero de Creador

¿Qué podemos hacer mejor la semana que viene para crear el resultado del proyecto?

## Sombrero de Inversor

¿Qué podemos hacer mejor la semana que viene para avanzar más rápido hacia el objetivo del proyecto?

## Sombrero de Usuario

¿Qué podemos hacer mejor la semana que viene para responder a las necesidades y expectativas de los usuarios?

Los planes de mejora deben añadirse al *Tablero integrado de proyecto*, revisar la secuencia de tarjetas y nombrar un *responsable* para cada nueva tarjeta.

No esperamos al final del proyecto para capturar las lecciones aprendidas, sino que capturamos la información relevante en el *Tablero integrado de proyecto* como comentarios en las tarjetas, y esas tarjetas actúan como lecciones aprendidas cuando se cierran. No obstante, es una buena idea buscar lecciones adicionales en esta actividad.

Sombrero de Director del proyecto

¿Qué tarjetas cerradas de la Tablero integrado de proyecto contienen lecciones significativas?

¿Hemos aprendido algo nuevo que aún no esté reflejado en el tablero?

Si faltan lecciones, deben recogerse como comentarios en las tarjetas relevantes existentes o como tarjetas

cerradas e independientes en el *Tablero integrado de proyecto*. Todas las tarjetas cerradas recientemente que contengan una lección importante deben marcarse para que sea más fácil encontrarlas en el futuro.

<span id="page-25-0"></span>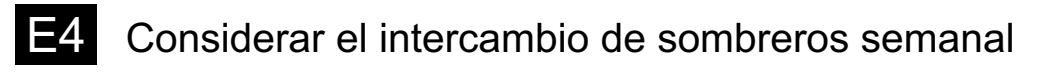

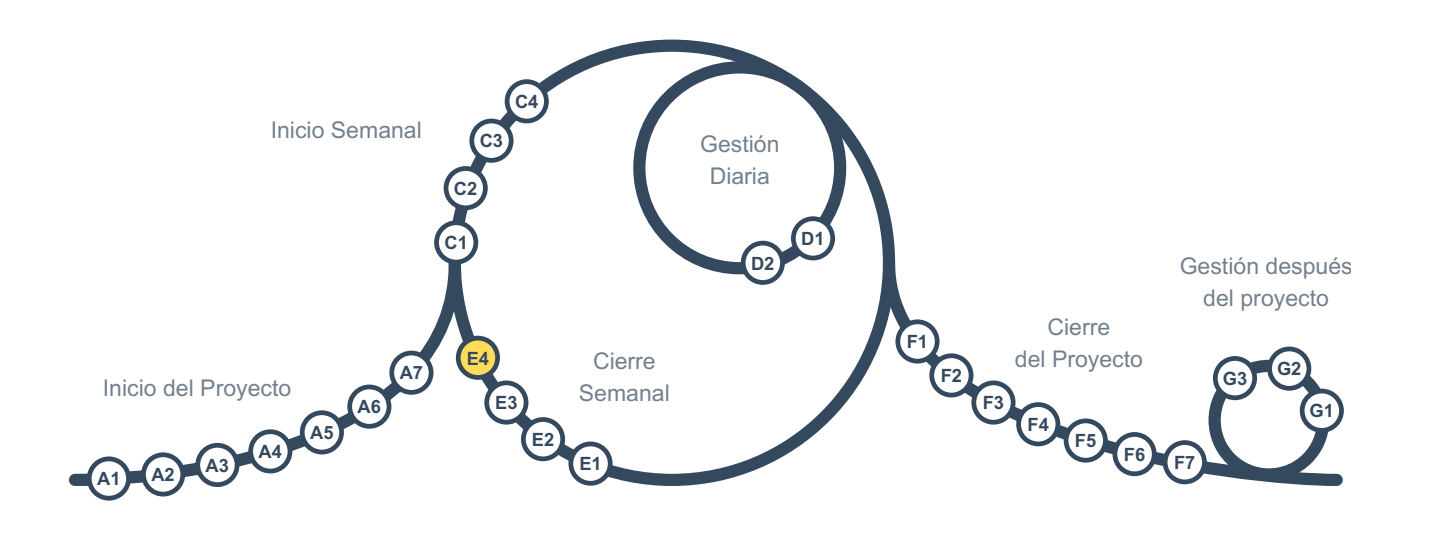

Este es el final del grupo de actividades *Cierre Semanal*, y tenemos una cosa más que hacer.

Sombrero de Director del proyecto

¿Podemos incrementar la colaboración intercambiando los sombreros para la próxima semana?

Es por lo general de ayuda redistribuir los sombreros para incrementar el involucramiento de los miembros del equipo y colaboración y mejorar el entendimiento del proyecto por parte de todos. Sin embargo, no siempre es posible o deseable.

Debe agregar las nuevas asignaciones de sombrero a la metatarjeta "partes interesadas" en la columna "descripción del proyecto" del *Tablero Integrado de proyecto*.

<span id="page-26-0"></span>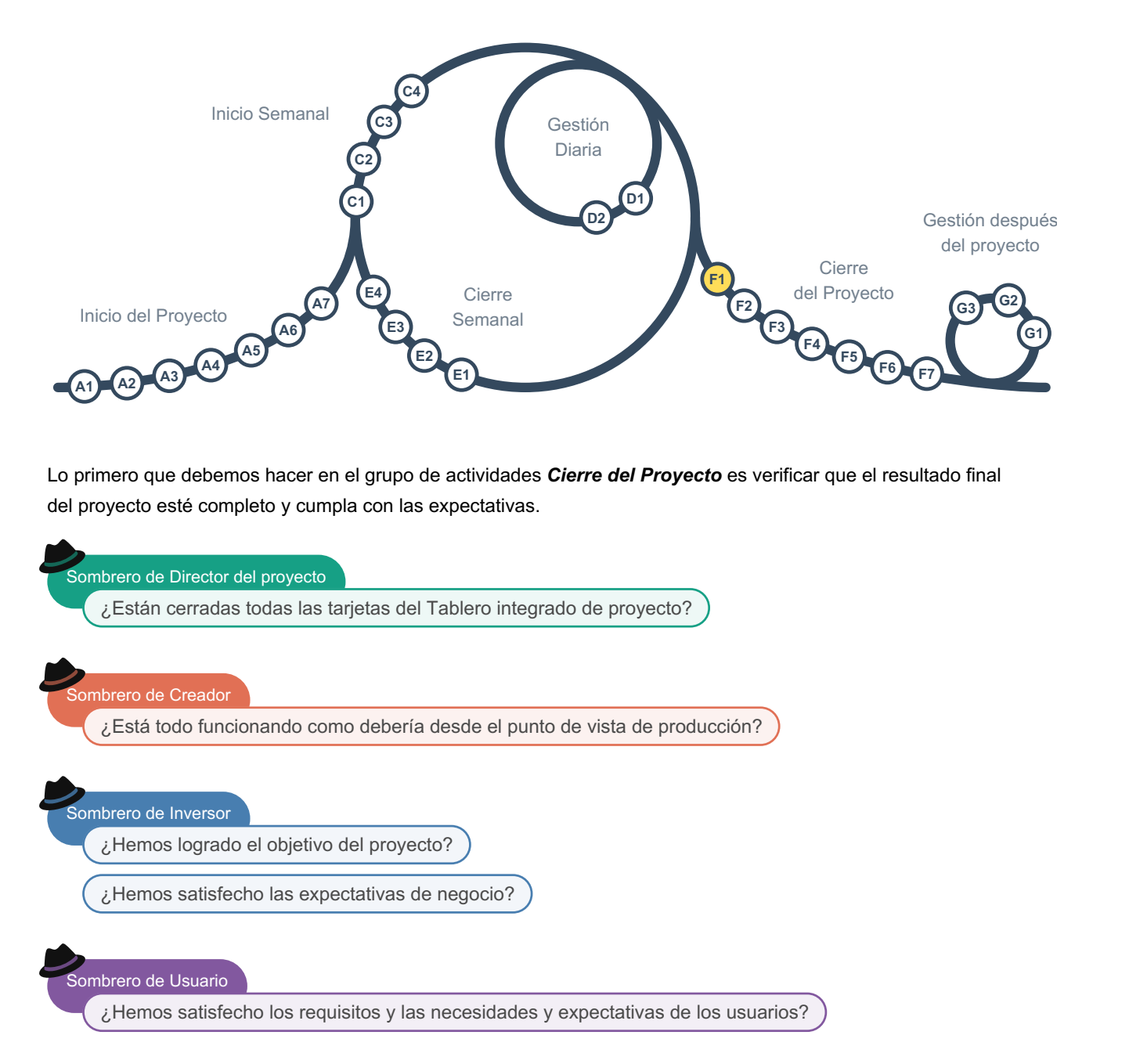

Si necesitamos hacer más antes de finalizar el proyecto, tendremos que volver a  $C1$ , de lo contrario, a  $E2$ .

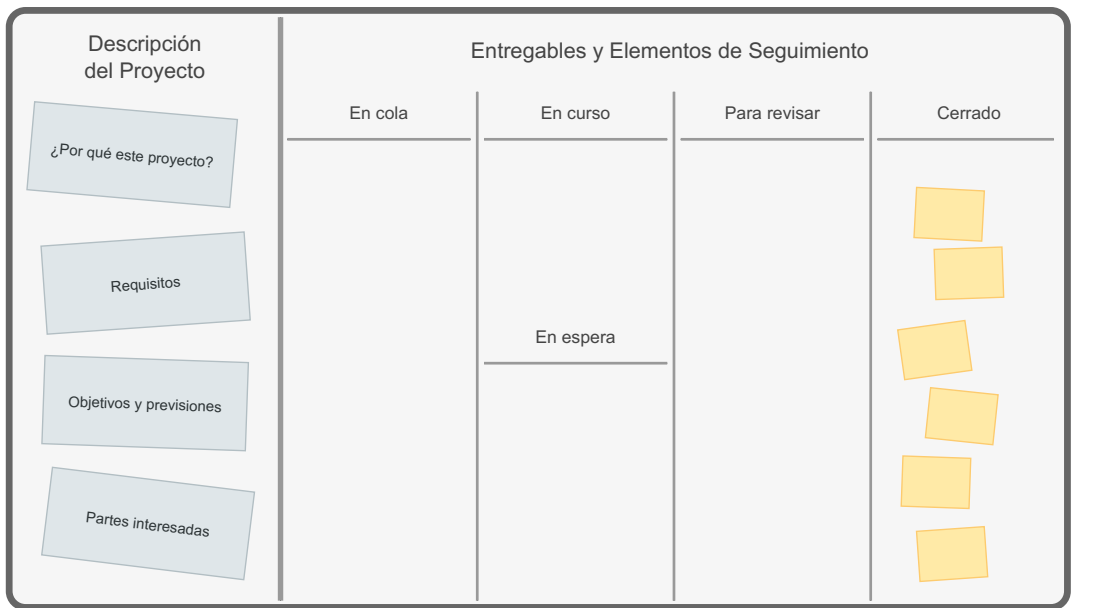

A veces, un conjunto limitado de tarjetas incompletas en el tablero puede cerrarse transfiriéndolas a un equipo de mantenimiento. En estos casos, deben marcarse como "transferidas" y moverse a la columna "cerradas".

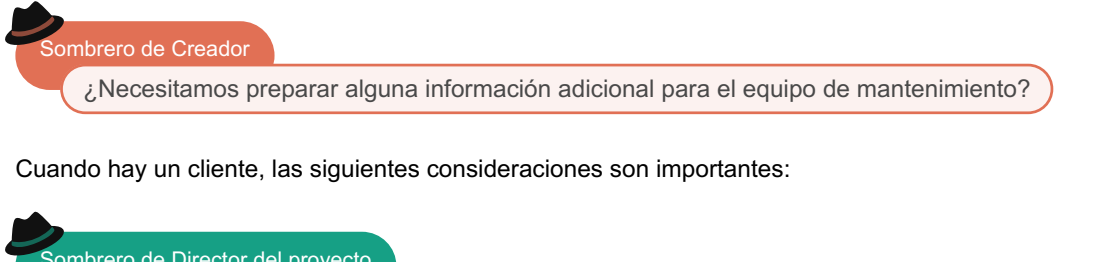

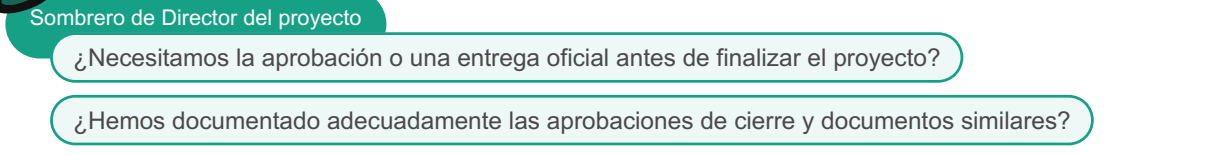

Cuando se trabaja con clientes externos, es una buena idea documentar las comunicaciones clave para futuras referencias.

<span id="page-28-0"></span>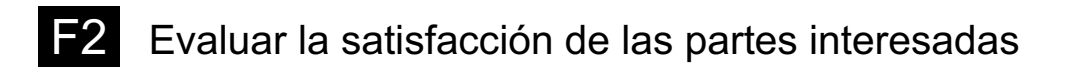

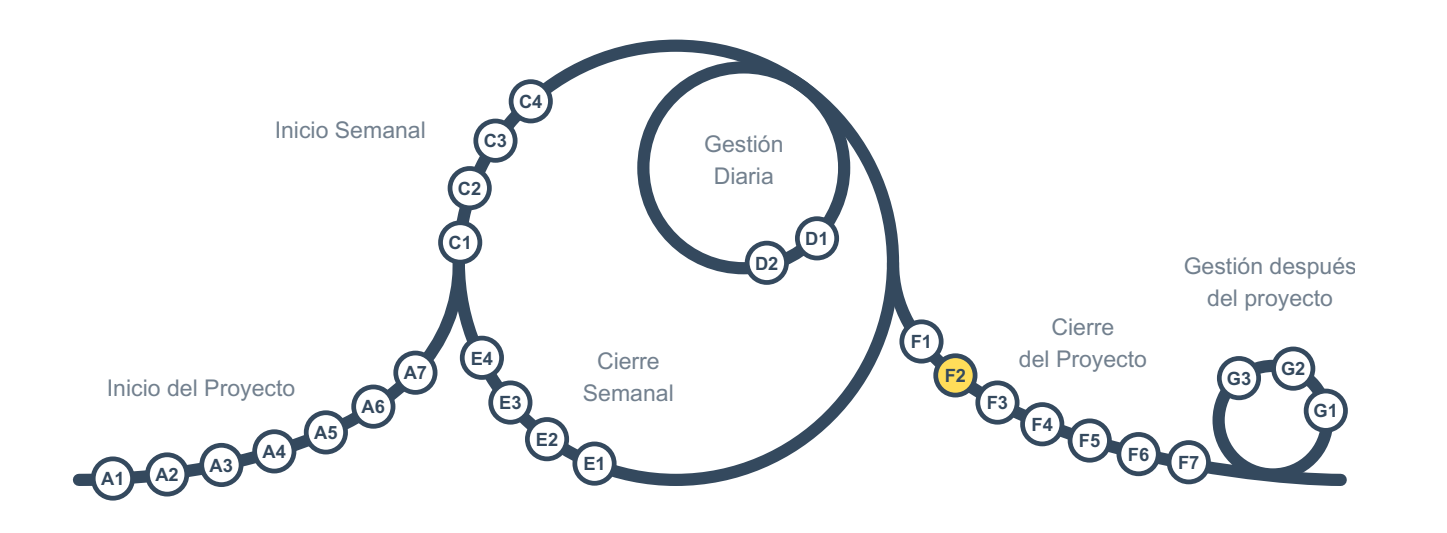

[E2](#page-22-0) proporciona una evaluación continua de la satisfacción de las partes interesadas, pero cada una de esas evaluaciones se centra principalmente en un ciclo del proyecto. Por lo tanto, también necesitamos tener una evaluación al final para comprender la satisfacción general y utilizar la información para ayudar en futuros proyectos.

ombrero de Director del proyecto

¿Cuál es el grado de satisfacción de las partes interesadas internas y externas?

Es posible que se precise una evaluación anónima para garantizar que las personas respondan cómodamente. El resultado debe registrarse en la metatarjeta "partes interesadas" en la columna "descripción del proyecto" del *Tablero Integrado de Proyecto*.

<span id="page-29-0"></span>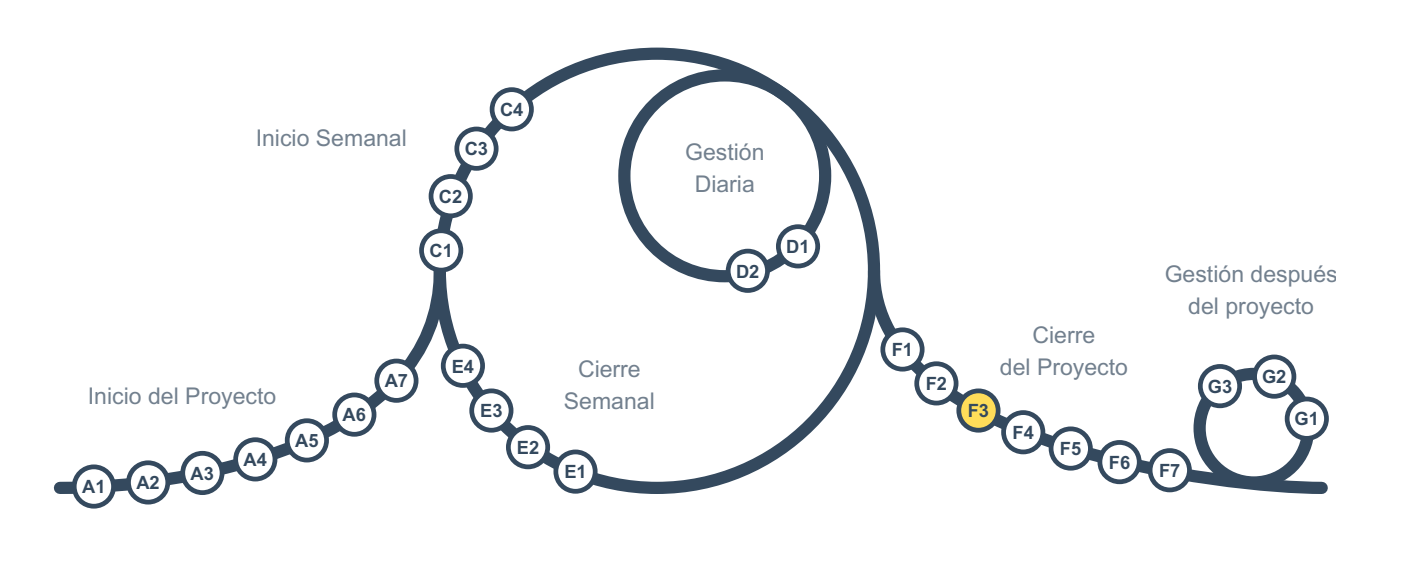

Como de costumbre, es importante permanecer abierto y crítico:

Sombrero de Director del proyecto ¿Lo hemos hecho todo correctamente para permitir el cierre del proyecto?

Debe pedirse a una persona *externa* al equipo del proyecto que sea experta en gestión de proyectos que realice la revisión por pares. Todo debe verificarse conjuntamente, hacer ajustes cuando sea necesario y registrar esta información en una tarjeta en el *Tablero Integrado de Proyecto*.

## <span id="page-30-0"></span>Considerar el intercambio de sombreros para la gestión después del proyecto

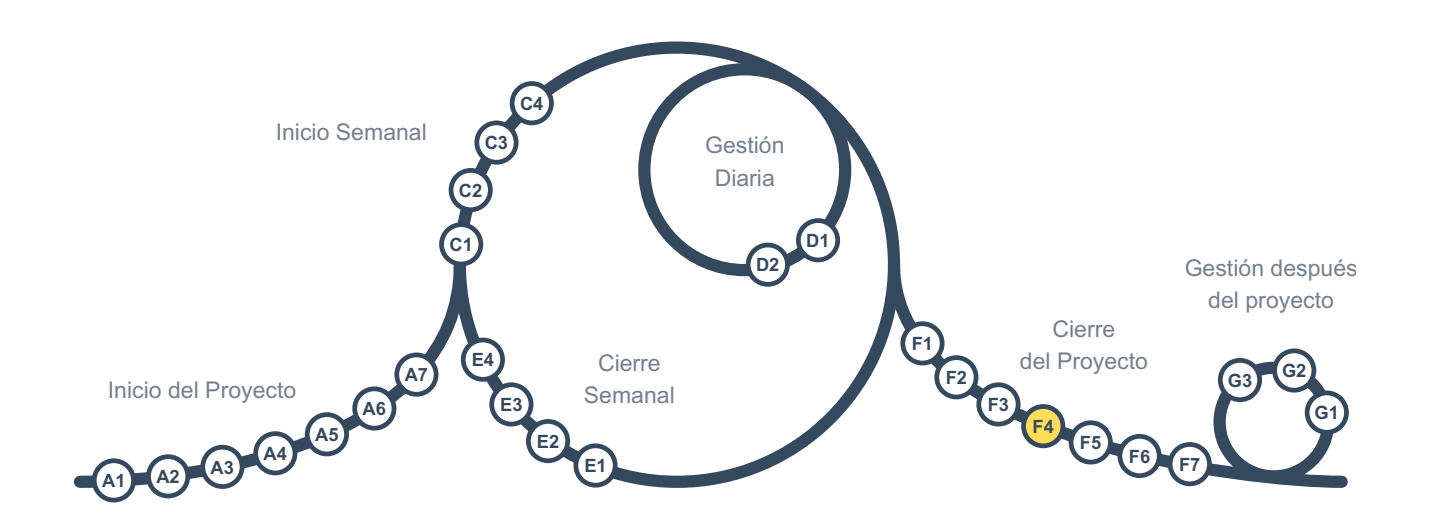

Si la organización es más grande que el equipo del proyecto, un grupo diferente de personas (por ejemplo, el equipo de *gestión de cartera*) puede ser responsable de la *Gestión después del Proyecto*. Si ese no es el caso, los miembros del equipo seguirán siendo responsables de ese ciclo, y sus sombreros deben ser asignados en esta actividad.

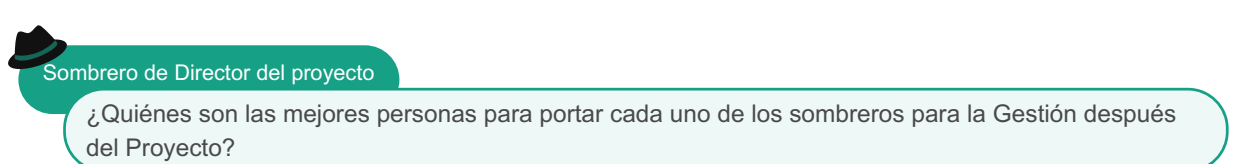

Las asignaciones de sombrero deben registrarse en la meta tarjeta de "partes interesadas" en la columna "descripción del proyecto" del *Tablero Integrado de Proyecto*.

<span id="page-31-0"></span>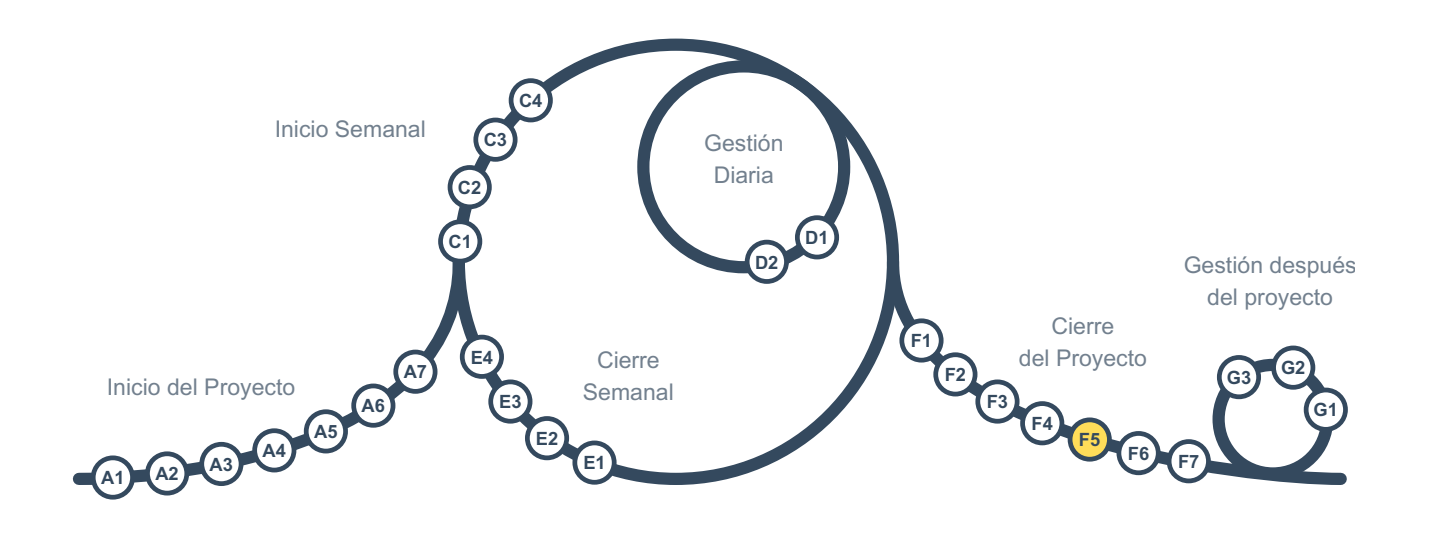

Los documentos de gestión y producción generados en el proyecto serán útiles en proyectos similares en el futuro. Por esta razón, es importante asegurarse de que permanezcan accesibles.

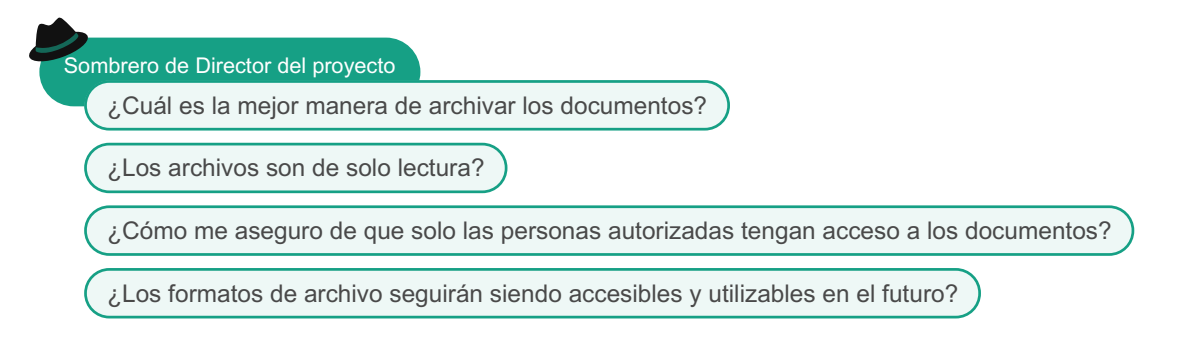

A veces, los documentos son tan crípticos que solo el autor puede entenderlos durante unas semanas después de escribirlos. Dichos documentos no pueden ser útiles en el futuro, y es poreso que es importante que la(s) persona(s) que lleva(n) el sombrero de *Director del Proyecto* se asegure(n) continuamente de que los documentos sean claros y comprensibles.

<span id="page-32-0"></span>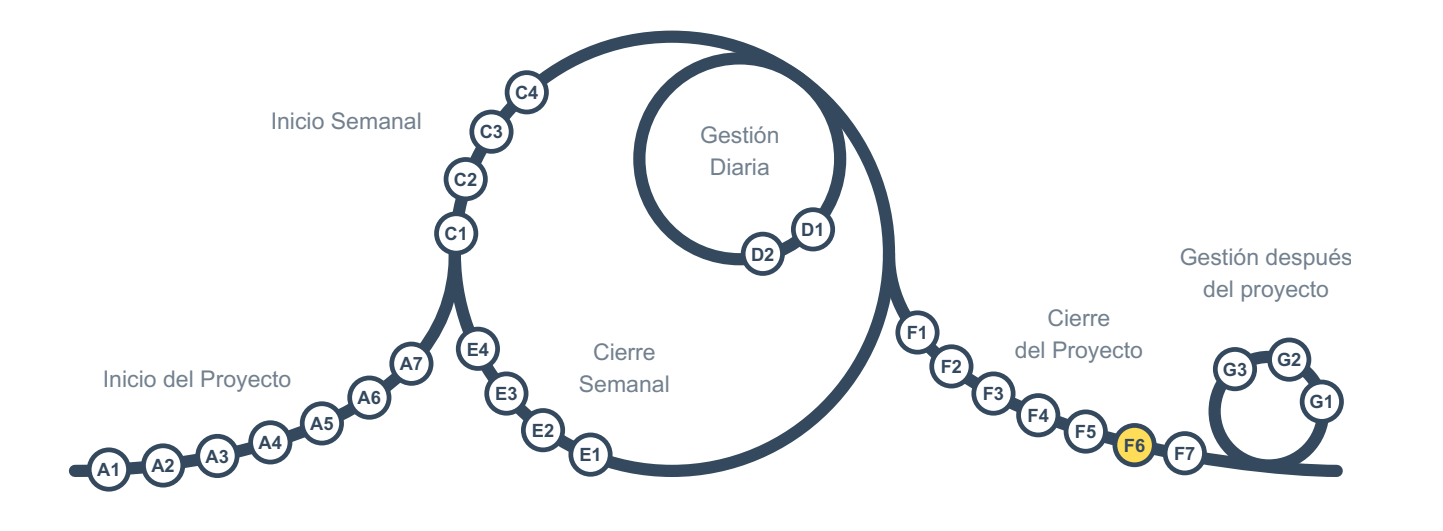

En este punto, has terminado con el proyecto y está cerrado, ¡lo cual es un buen momento para celebrar!

Sombrero de Director del proyecto ¿Cuál es la mejor manera de celebrar la terminación del proyecto?

Celebrar eventos importantes como la finalización de un proyecto es útil porque las personas se sentirán apreciadas y, como resultado, tendrán un mejor desempeño en proyectos futuros. También es un recordatorio de que los proyectos no son solo una conjunto de tareas aleatorias, sino más bien esfuerzos orientados a objetivos, y todos deben contribuir a su finalización exitosa.

<span id="page-33-0"></span>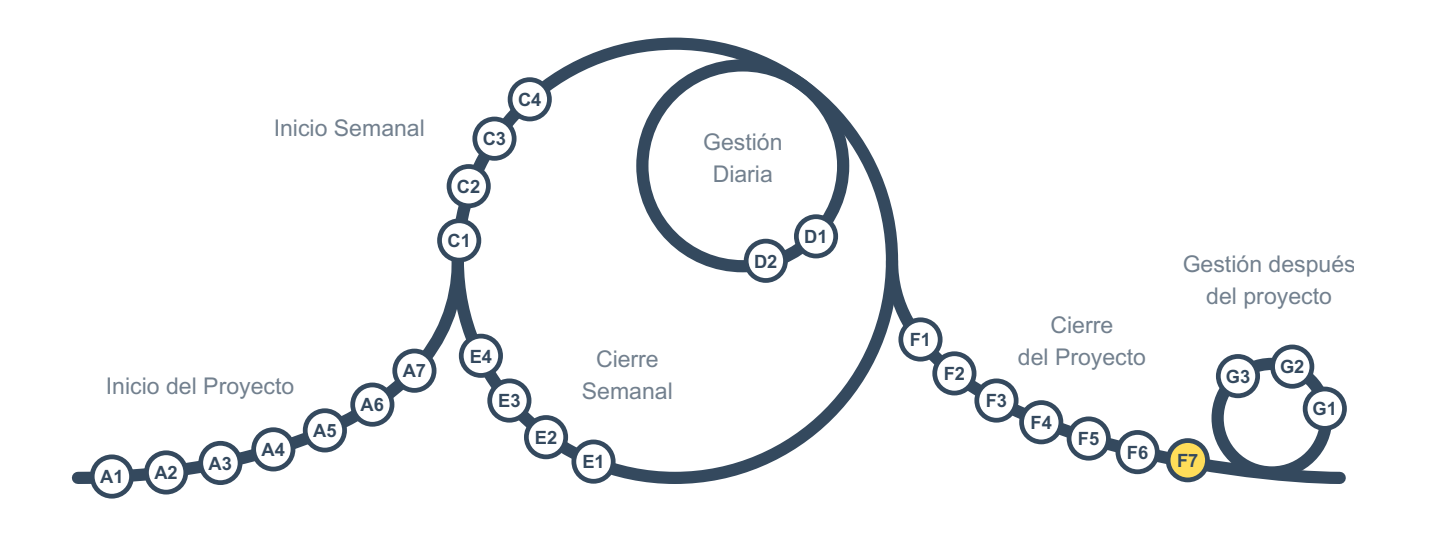

Esta es la última actividad en *Cierre del proyecto*, requerida cuando la organización es más grande que el equipo del proyecto.

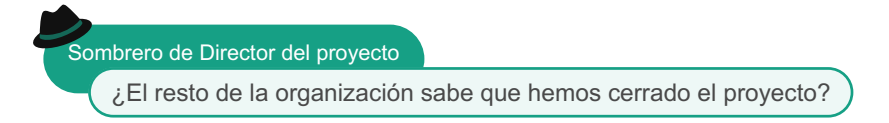

La persona que porta el sombrero *Director del Proyecto* envía un mensaje corto a todos en la organización, haciéndoles saber que el proyecto está cerrado.

<span id="page-34-0"></span>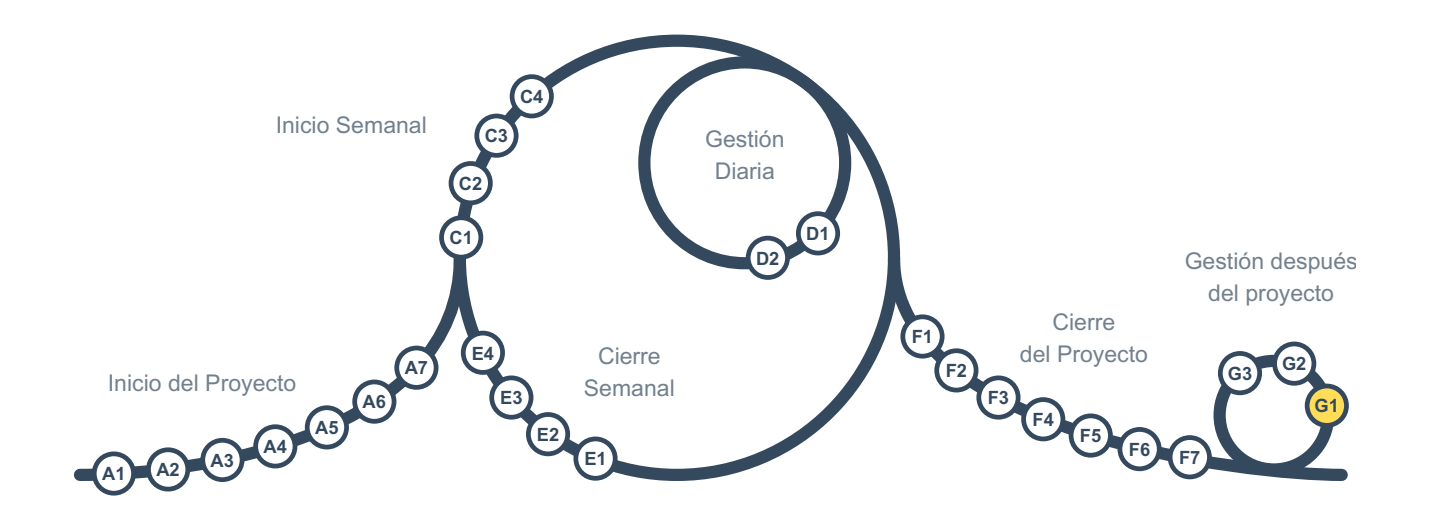

El ciclo *Después del Proyecto* generalmente se repite cada 1 a 6 meses durante 1 a 5 años, dependiendo del tipo de proyecto. En este ciclo, evaluamos los beneficios de las salidas del proyecto para tomar acción y examinar nuestras expectativas originales y aprender más.

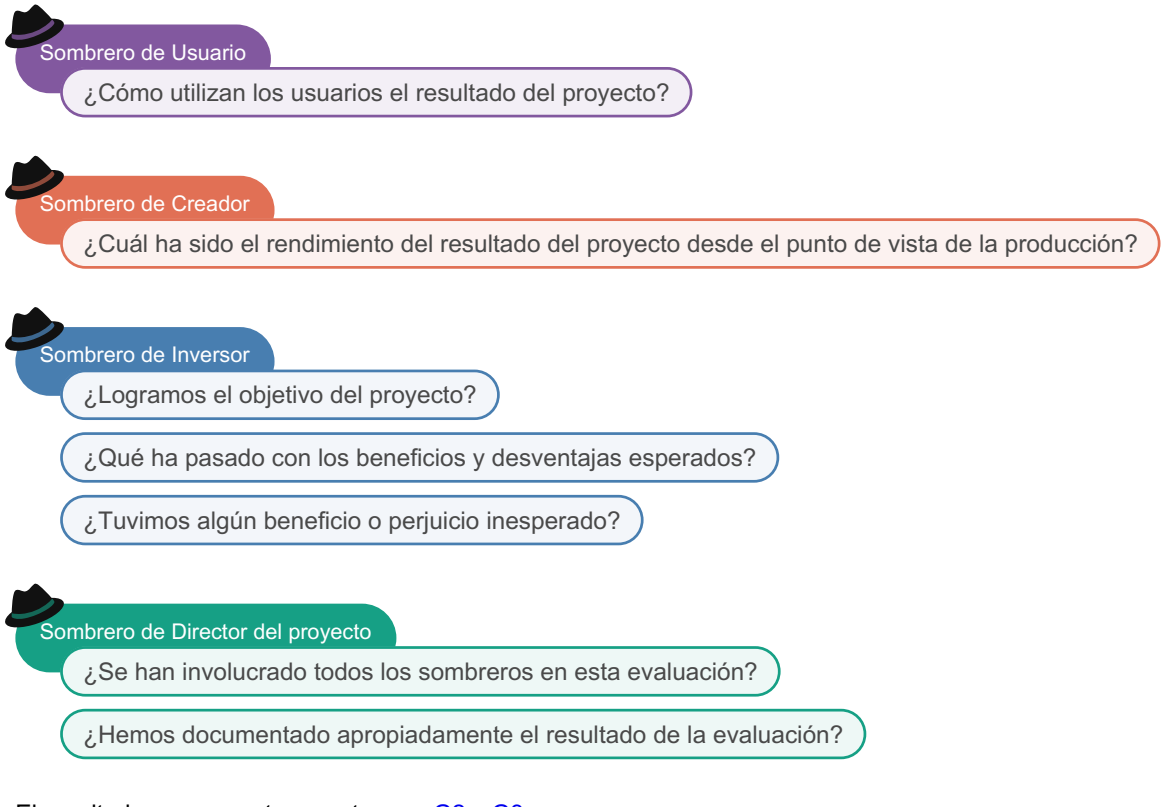

El resultado se comparte con otros en [G2](#page-35-0) y [G3](#page-36-0).

<span id="page-35-0"></span>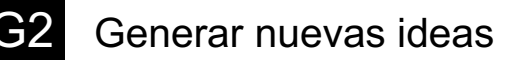

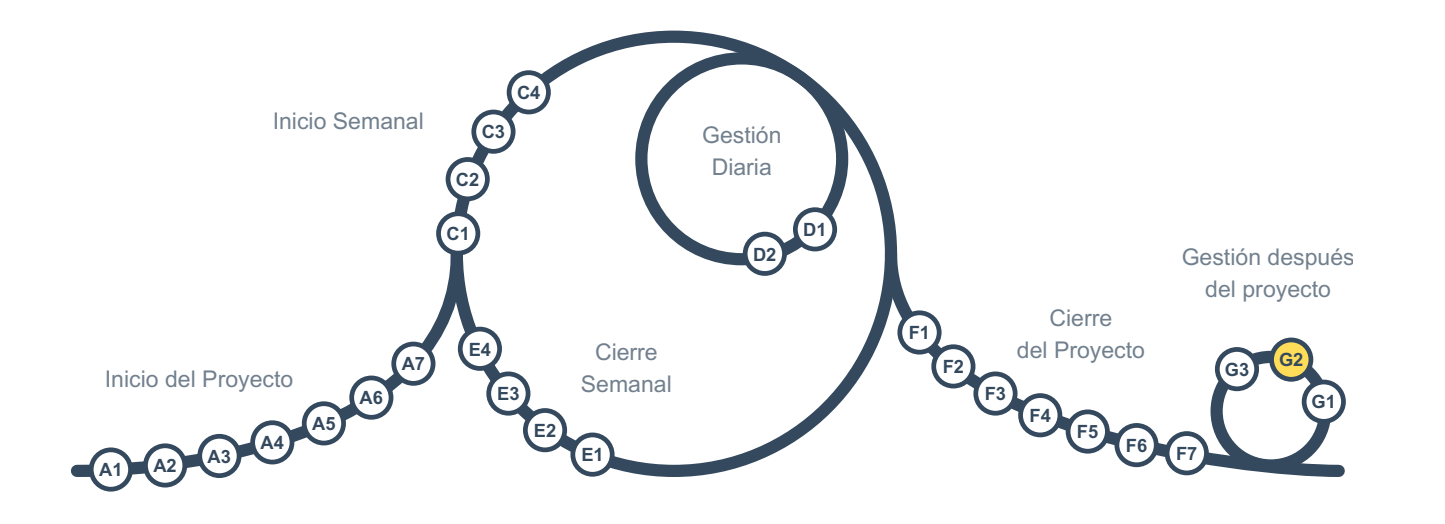

A partir de [G1](#page-34-0), sabemos cuál ha sido el rendimiento del resultado del proyecto. Ahora se puede actuar en función de esa información.

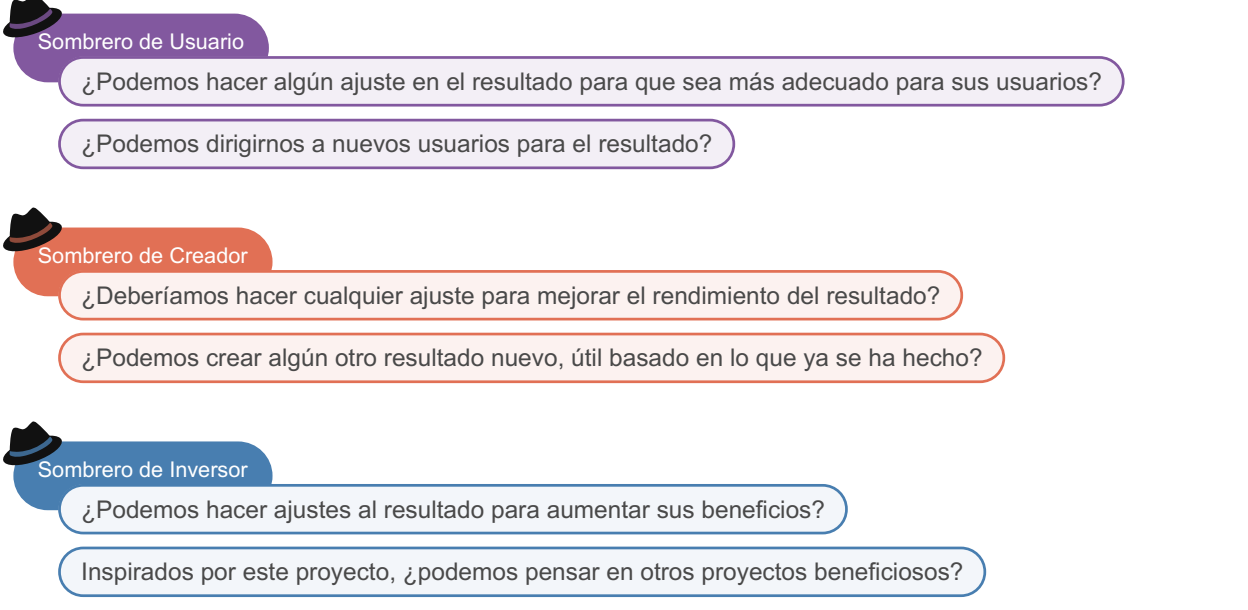

Las ideas se evaluarán más adelante y se lanzará un *Inicio del Proyecto* para aquellas que parezcan más dignas de recibir una mejor evaluación, seguida por una decisión informada de continuar o no continuar. Se pueden aplicar pequeños ajustes fuera de la estructura del proyecto como esfuerzos de mantenimiento. Sin embargo, cuando sea posible, es mejor empaquetarlos como uno o más microproyectos con objetivos específicos.

Es posible fusionar en una sola la actividad G2 de múltiples proyectos de cara a tener una visión más holística.

Sombrero de Director del proyecto

¿Estamos utilizando técnicas adecuadas de facilitación para generar nuevas ideas?

Es posible utilizar varias técnicas, como Delphi, para ayudar a generar mejores ideas.

<span id="page-36-0"></span>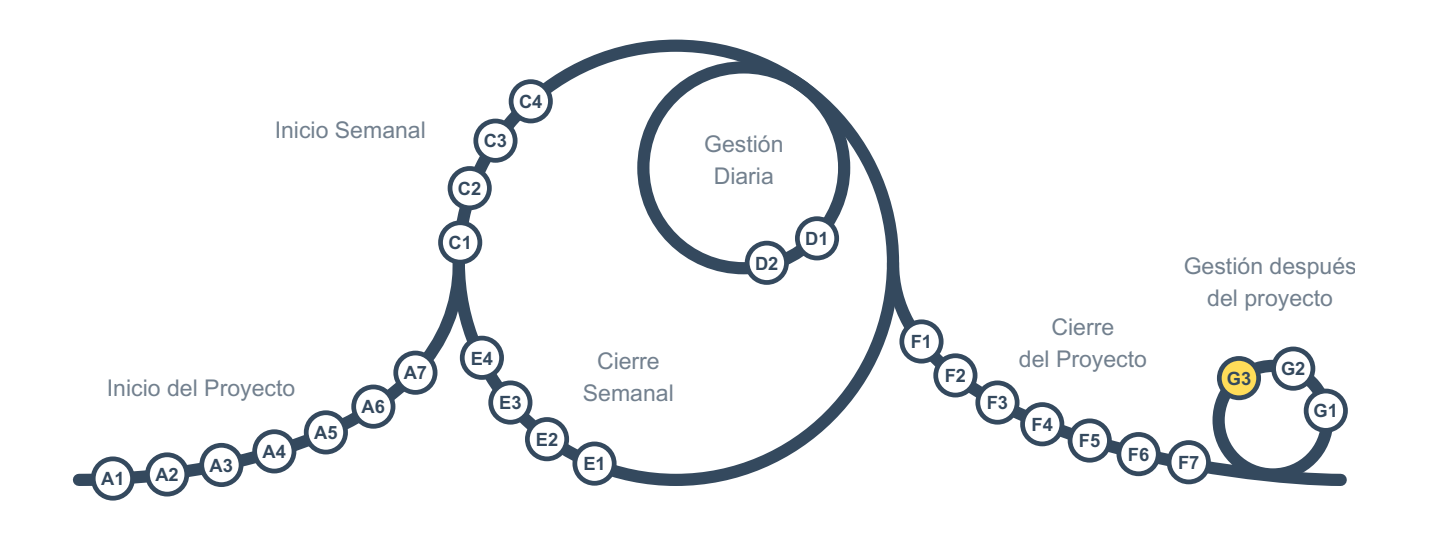

Si hay partes interesadas distintas de los sombreros involucrados en el ciclo de gestion después del proyecto, es necesario informarles de los resultados.

Sombrero de Director del proyecto

¿Quién debe ser informado de los resultados de la evaluación de beneficios?

Cuando la organización es más grande que el equipo del proyecto, todos en la organización deben ser informados de los resultados de la evaluación dentro de los límites de la confidencialidad. Este es un recordatorio para todos de por qué hacemos los proyectos, lo cual es útil para proyectos en curso y futuros.